## МИНИСТЕРСТВО ОБРАЗОВАНИЯ И НАУКИ РОССИЙСКОЙ ФЕДЕРАЦИИ федеральное государственное бюджетное образовательное учреждение высшего образования «Тольяттинский государственный университет»

Институт энергетики и электротехники

(наименование института полностью)

Кафедра « \_Промышленная электроника\_\_\_»

(наименование кафедры)

27.03.04 Управление в технических системах

(код и наименование направления подготовки, специальности)

Системы и технические средства автоматизации и управления

(направленность (профиль)/специализация)

# **БАКАЛАВРСКАЯ РАБОТА**

на тему Гибкий автоматизированный комплекс обработки вторичного вала

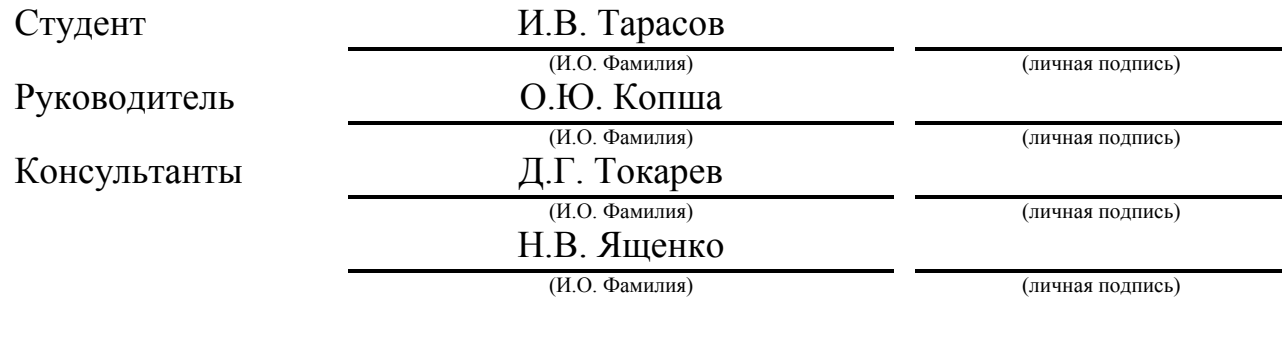

## **Допустить к защите**

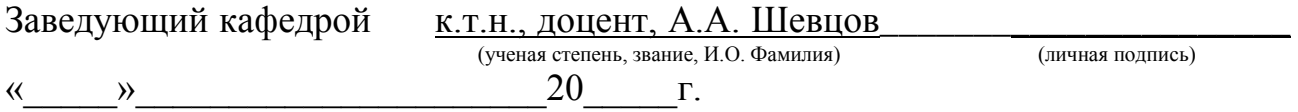

Тольятти 2018\_\_

### **Аннотация**

Бакалаврская работа по теме «Гибкий автоматизированный комплекс обработки вторичного вала»

Объем 64 с., 18 рис., 17 табл., 20 источников.

Целью бакалаврской работы является проектирование гибкого автоматизированного комплекса.

Задачи работы заключались в проектировании наиболее выгодной компоновки основного и вспомогательного технологического оборудования, подборе технологического оборудования для обработки и транспортирования детали, разработке алгоритма работы ГАК, расчёте пространственных и временных параметров работы ГАК, разработке человеко-машинного интерфейса и архитектуры системы управления ГАК.

Бакалаврская работа состоит из введения, семи глав, в которых решены вышеперечисленные задачи, и заключения. С помощью программного пакета CodeSys разработан человеко-машинный интерфейс.

### **Abstract**

The title of the graduation work is The Flexible Automated Complex of the Driven Shaft Treatment

The object of the graduation work is designing of a flexible automated processing complex of a driven shaft. The much attention is also drawn to the creation and selection of the most suitable equipment layout, on which the processing time of the part would be minimal. We first consider how to process the part the material from which it we also made, we then choose the equipment that would be suitable for the tasks calculate the amount of necessary equipment and design the layout of the equipment, as well as the sequence of the treatment. The issues of designing the technological process treatment of the parts and equipment selection highlighted in the project's general part. The special part of the project gives details about the layout of the equipment, the flowchart of the program and frequency issue of the parts. We also consider a robot that will serve the equipment, namely machines. We then calculate the treatment time of one part on each machine and the time the robot moves this part.

In conclusion we'd like to stress all the tasks for the design of a flexible automated processing complex of the driven shaft were performed.

Содержание

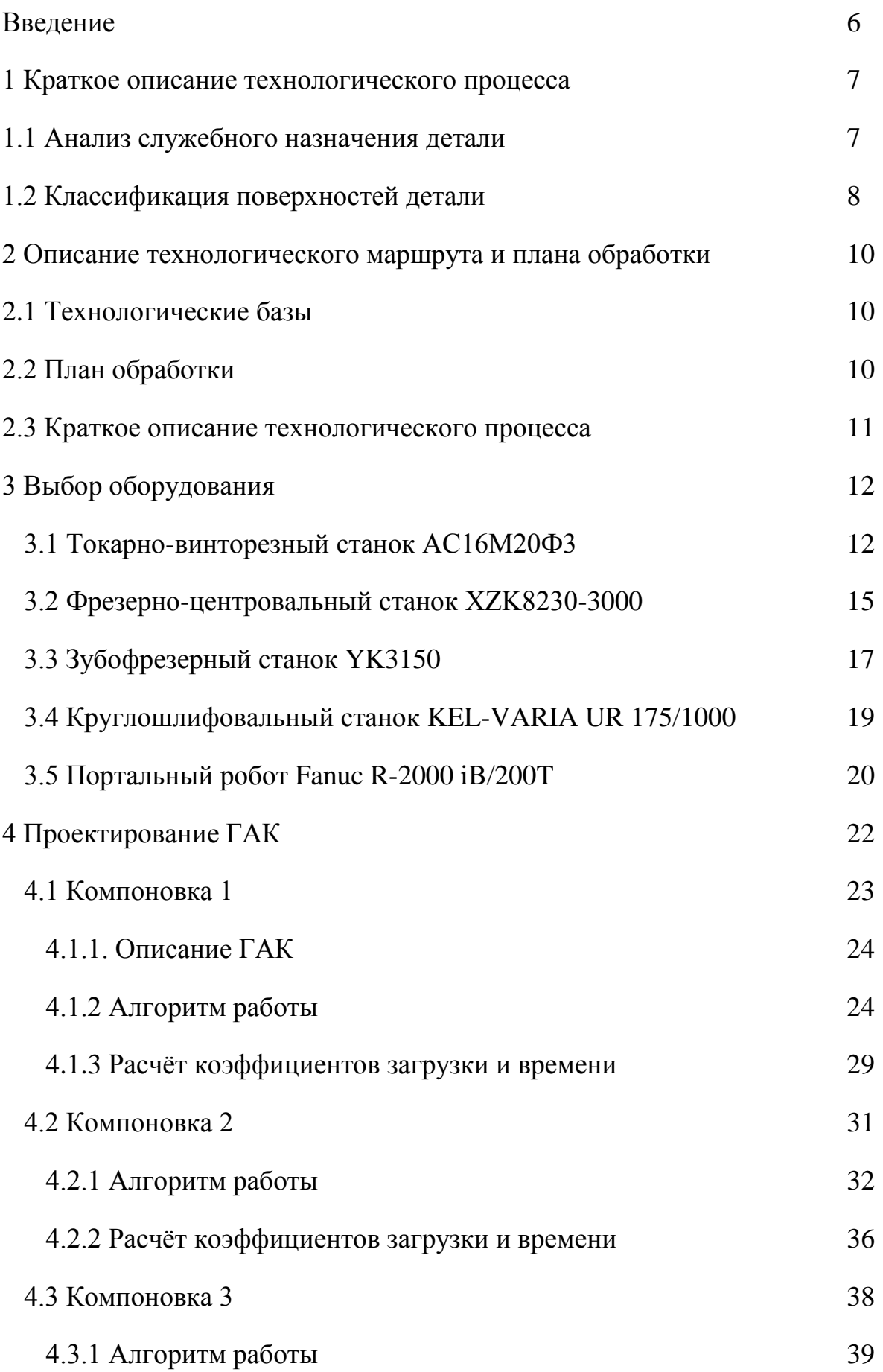

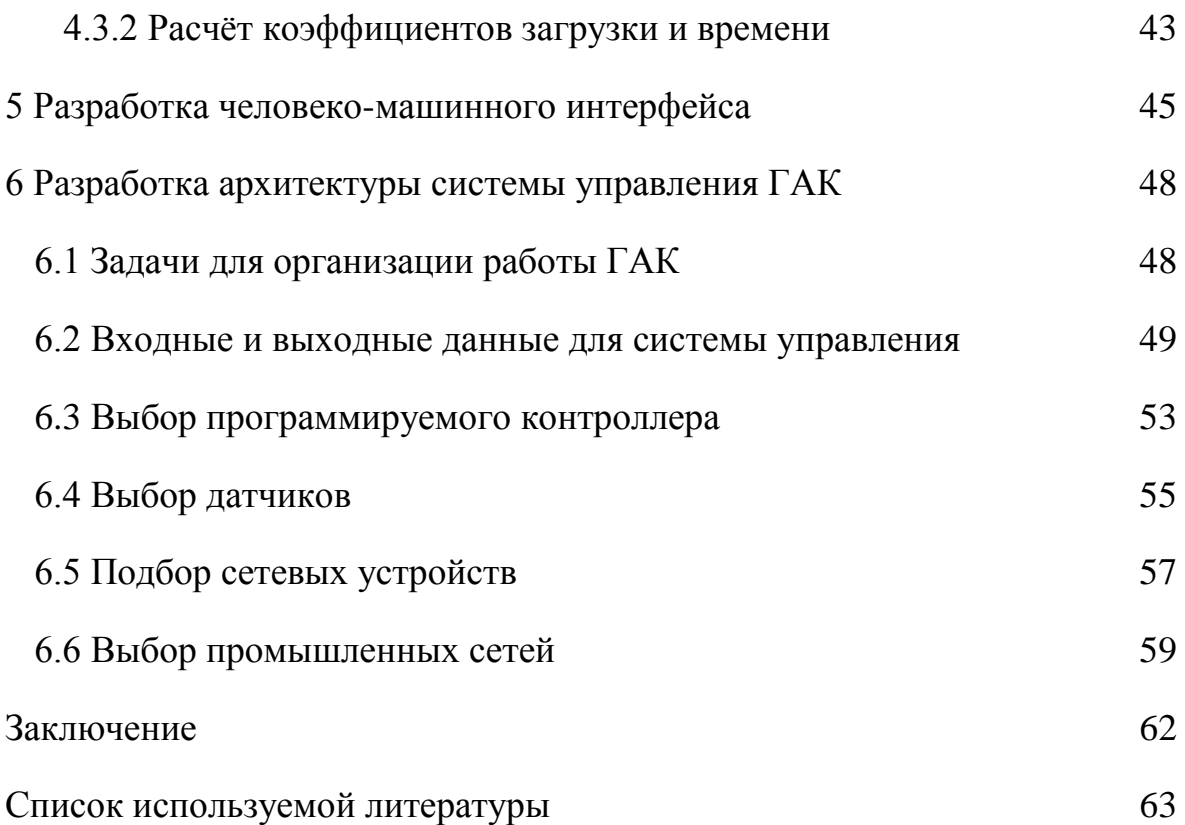

### <span id="page-5-0"></span>**Введение**

Переход к автоматизированному изготовлению деталей захватило многие области хозяйства, а также и машиностроение.

В базе автоматизации действий находится неполное, либо абсолютное отстранение лица от непосредственного участия в процессе производства. В данный момент, производства, которые смогут быстро переналаживаться на выпуск другой продукции, будут наиболее прогрессивны. Развитие автоматизации на преждевременных стадиях характеризовалось отсутствием мобильности. Индивидуальные и мелкосерийные производства остались почти неавтоматизированными. Как раз-таки по этой же причине появилась сознательно новейшая теория автоматизированного производства (гибкий автоматизированный комплекс).

Гибкий автоматизированный комплекс (ГАК) – автоматизированные научно - технические концепции, содержащие станки с управлением, механические базы, связанные с микроскопическими электронновычислительными машинами, оснащенные конкретным комплектом распоряжающихся проектов и обеспечивающие автоматизацию многономенклатурного машиностроительного изготовления.

6

### <span id="page-6-0"></span>1 Краткое описание технологического процесса

### 1.1 Анализ служебного назначения детали

<span id="page-6-1"></span>Данная деталь – вторичный вал, относящаяся к группе цилиндрических изделий. Главное предназначение вала – передавать крутящий момент. Вал ступенчато-переменного сечения (имеет 4 ступени), внутри сплошной. На третьей ступени вала находятся шлицы прямоугольного профиля с центрированием по наружному диаметру. Допуск полного радиального биения цилиндрической поверхности наружного диаметра шлицев допускается не более 0,08 мм.

Высокие требования по точности предъявляются тем ступеням вала, которые соприкасаются непосредственно с подшипниками (цапфам). Нагрузки, которые воспринимаются валом, передаются через опорные устройства – подшипники, которые устанавливаются на цапфах вала, на корпуса, рамы или станины машин. При серийном производстве заготовок валов получают методом горячей штамповки.

Сталь 45 относится к конструкционным углеродистым качественным сталям. Благодаря высокой выносливости и терпимости к значительным перепадам температуры, сталь 45 применяется при производстве редукторов. Сталь 45 является относительно дешёвым металлом, что позволяет производить из неё и цепные приводные звёздочки.

В таблице 1 приведен химический состав стали 45 в процентах.

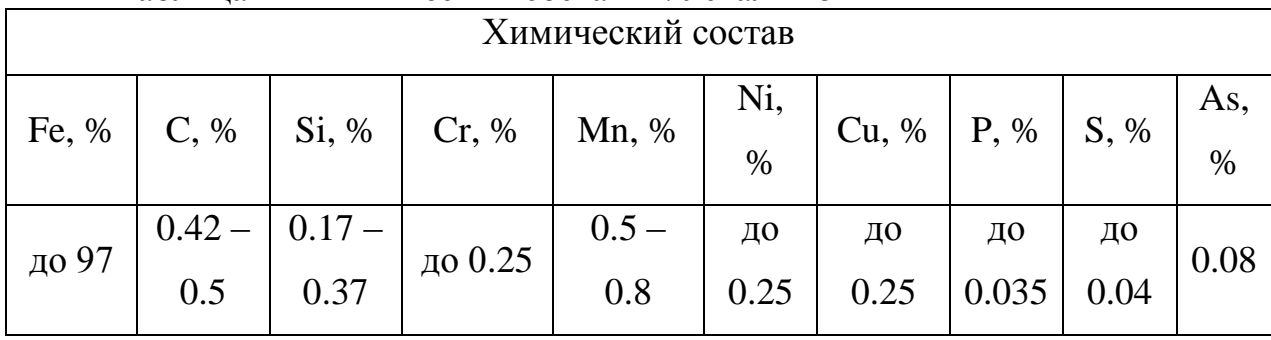

Таблица 1 – Химический состав в % стали 45

В таблице 2 представлены механические свойства стали 45

7

| Механические свойства |                |              |      |      |                   |  |  |  |  |
|-----------------------|----------------|--------------|------|------|-------------------|--|--|--|--|
| t                     | $s0,2, M\Pi a$ | $sB, M\Pi a$ | d, % | y, % | KCU,              |  |  |  |  |
| испытания,            |                |              |      |      | Дж/м <sup>2</sup> |  |  |  |  |
| $\rm ^{\circ}C$       |                |              |      |      |                   |  |  |  |  |
|                       | Нормализация   |              |      |      |                   |  |  |  |  |
| 200                   | 340            | 690          | 10   | 36   | 64                |  |  |  |  |
| 300                   | 255            | 710          | 22   | 44   | 66                |  |  |  |  |
| 400                   | 225            | 560          | 21   | 65   | 55                |  |  |  |  |
| 500                   | 175            | 370          | 23   | 67   | 39                |  |  |  |  |
| 600                   | 78             | 215          | 33   | 90   | 59                |  |  |  |  |

Таблица 2 – Механические свойства в % стали 45

1.2 Классификация поверхностей детали

<span id="page-7-0"></span>Исходные данные в виде эскиза чертежа детали (рисунок 1).

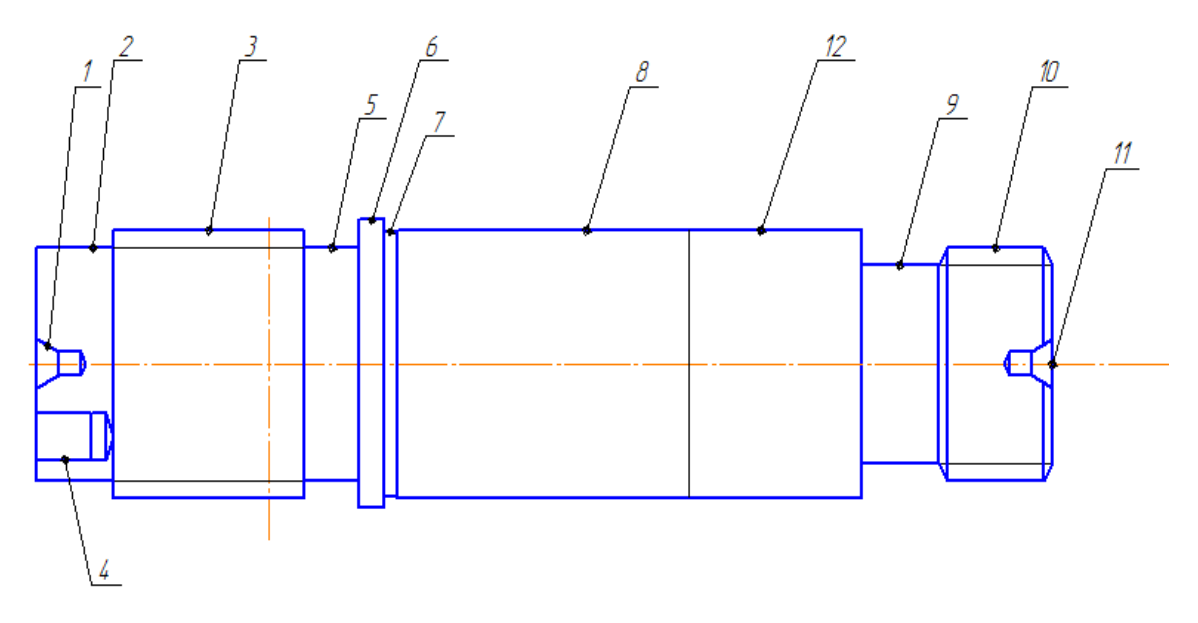

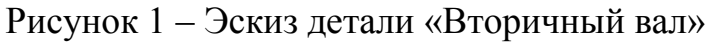

- 1) база;
- 2) базирующая поверхность;
- 3) опорная поверхность;
- 4) резьбовая поверхность для крепежа;
- 5) свободная поверхность;
- 6) базовая поверхность для ограничения перемещения частей;
- 7) свободная поверхность;
- 8) опорная поверхность;
- 9) свободная поверхность;
- 10) резьбовая поверхность для крепления блока;
- 11) база;
- 12) опорная поверхность.

## <span id="page-9-1"></span><span id="page-9-0"></span>**2 Описание технологического маршрута и плана обработки**

2.1 Технологические базы

Выбор технологических баз зависит от конструкций как заготовки, так и готовой детали, ну а также от применяемого оборудования. Черновой базой является наружная поверхность вращения, а чистовой базой является центровые отверстия и торец.

2.2 План обработки

<span id="page-9-2"></span>В таблице 3 представлены методы обработки для всех поверхностей детали.

| Поверхность      | Шероховатость, R | N <sub>0</sub>   | Метод обработки                      |
|------------------|------------------|------------------|--------------------------------------|
|                  |                  | $\overline{0}$   | Заготовка                            |
| ø 99             | $\overline{2}$   | $\mathbf{1}$     | Черновое точение                     |
|                  |                  | $\overline{2}$   | Чистовое точение                     |
|                  |                  | $\overline{0}$   | Заготовка                            |
| $\varnothing$ 92 | 0,8              | $\mathbf{1}$     | Черновое точение                     |
|                  |                  | $\overline{2}$   | Чистовое точение                     |
|                  |                  | 3                | Тонкое точение                       |
|                  |                  | $\boldsymbol{0}$ | Заготовка                            |
| $\varnothing$ 92 | 1,6              | $\mathbf{1}$     | Цилиндрическое Фрезерование чистовое |
|                  |                  | $\overline{2}$   | Шлифование                           |
|                  |                  |                  | Заготовка                            |
| $\varnothing$ 80 | $\overline{2}$   | $\mathbf{1}$     | Черновое точение                     |
|                  |                  | $\overline{2}$   | Чистовое точение                     |
|                  |                  | $\overline{0}$   | Заготовка                            |
|                  |                  | $\mathbf{1}$     | Черновое точение                     |
| $\varnothing$ 80 | 0,8              | $\overline{2}$   | Чистовое точение                     |
|                  |                  | 3                | Тонкое точение                       |
|                  |                  | $\overline{4}$   | Сверление                            |
| $\varnothing$ 80 |                  | $\boldsymbol{0}$ | Заготовка                            |
|                  | 1,6              | $\mathbf{1}$     | Шлифование                           |
| 11               | $\overline{2}$   | $\mathbf{0}$     | Заготовка                            |
|                  |                  | $\mathbf{1}$     | Сверление                            |
|                  |                  | $\overline{0}$   | Заготовка                            |
| $\varnothing$ 68 | $\overline{2}$   | $\mathbf{1}$     | Черновое точение                     |
|                  |                  | $\mathbf{2}$     | Чистовое точение                     |

Таблица 3 – Методы обработки поверхностей

## 2.3 Краткое описание технологического процесса

<span id="page-10-0"></span>Технологический маршрут является последовательностью операций и составом технологического оборудования. Эффективность и качество детали зависят, как раз-таки от того, как построен технологический маршрут.

В таблице 4 представлен технологический маршрут обработки детали.

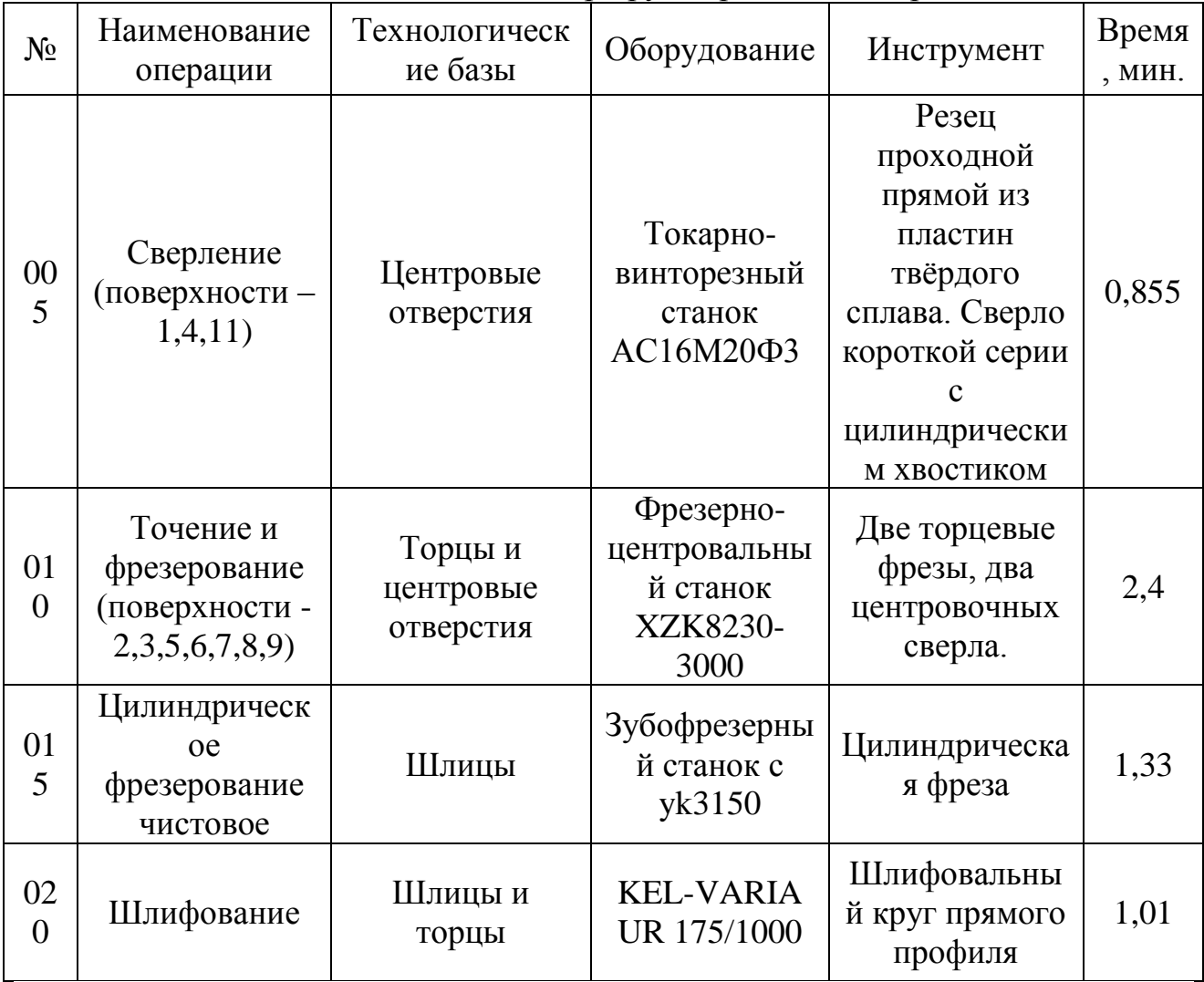

Таблица 4 – Технологический маршрут обработки поверхностей детали

## <span id="page-11-0"></span>**3 Выбор оборудования**

Для проектирования необходимого нам ГАК, необходимы следующие виды станков:

- 1) Токарно-винторезный станок АС16М20Ф3 (1 шт.)
- 2) Фрезерно-центровальный станок XZK8230-3000 (3 шт.)
- 3) Зубофрезерный станок YK3150 (2 шт.)
- 4) Круглошлифовальный станок KEL-VARIA UR 175/1000 (2 шт.)
- 5) Для обслуживания данных станков выбираем портальный робот Fanuc R-2000 iB/200T.

# **3.1 Токарно-винторезный станок АС16М20Ф3**

<span id="page-11-1"></span>На рисунке 2 изображен токарно-винторезный станок.

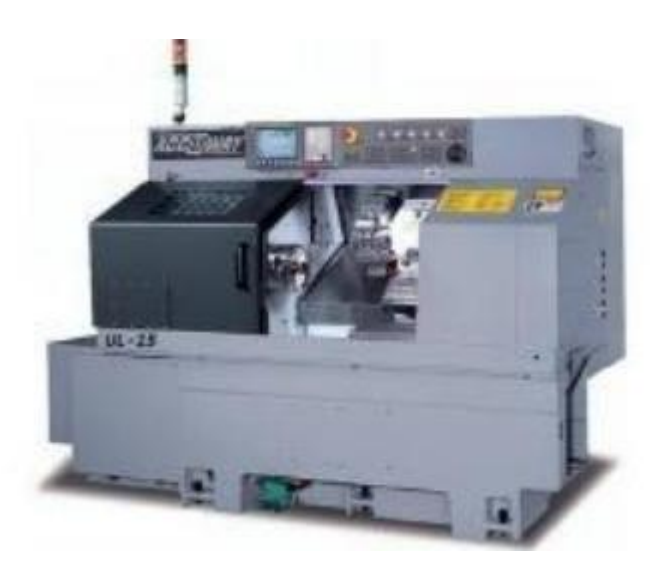

Рисунок 2 – Токарно-винторезный станок АС16М20Ф3

Токарно-винторезный станок с ЧПУ модели АС16М20Ф3 (рисунок 1) относится к универсальному технологическому металлорежущему оборудованию и используется на различных металлообрабатывающих предприятиях в условиях мелкосерийного и серийного производства. Класс точности Н ГОСТ 8-82. Станок применяется для токарной многооперационной обработки в замкнутом полуавтоматическом цикле наружных и внутренних поверхностей деталей типа тел вращения со ступенчатым и криволинейным

профилем, а также для нарезания различных резьб: фронтальных, цилиндрических, конических, цилиндрическо-конических с постоянным и переменным шагом как в патроне, так и в центрах. Станок оборудован механизированным 3-х кулачковым патроном диаметром 250 мм и механизированным приводом пиноли задней бабки. Станок оснащен устройством ЧПУ NC-201Мс вводом программы обработки изделия с клавиатуры, флэш-накопителя USB (2 канала), последовательного порта RS232 (COM1), сети Ethernet 10/100Мбит/с, FDD (флоппи дисковод). Вид климатического исполнения - УХЛ4 ГОСТ 15150-69. Нижнее рабочее значение температуры окружающего воздуха должно быть не ниже +1°C, верхнее рабочее значение температуры окружающего воздуха - не выше +35°C, относительная влажность должна быть не более 80% при 20°C. Значение рабочих температур c сохранением норм точности от 10°C до 30°C Запыленность помещения должна быть в пределах санитарной нормы.

В таблице 5 описаны технические характеристики токарно-винторезного станка.

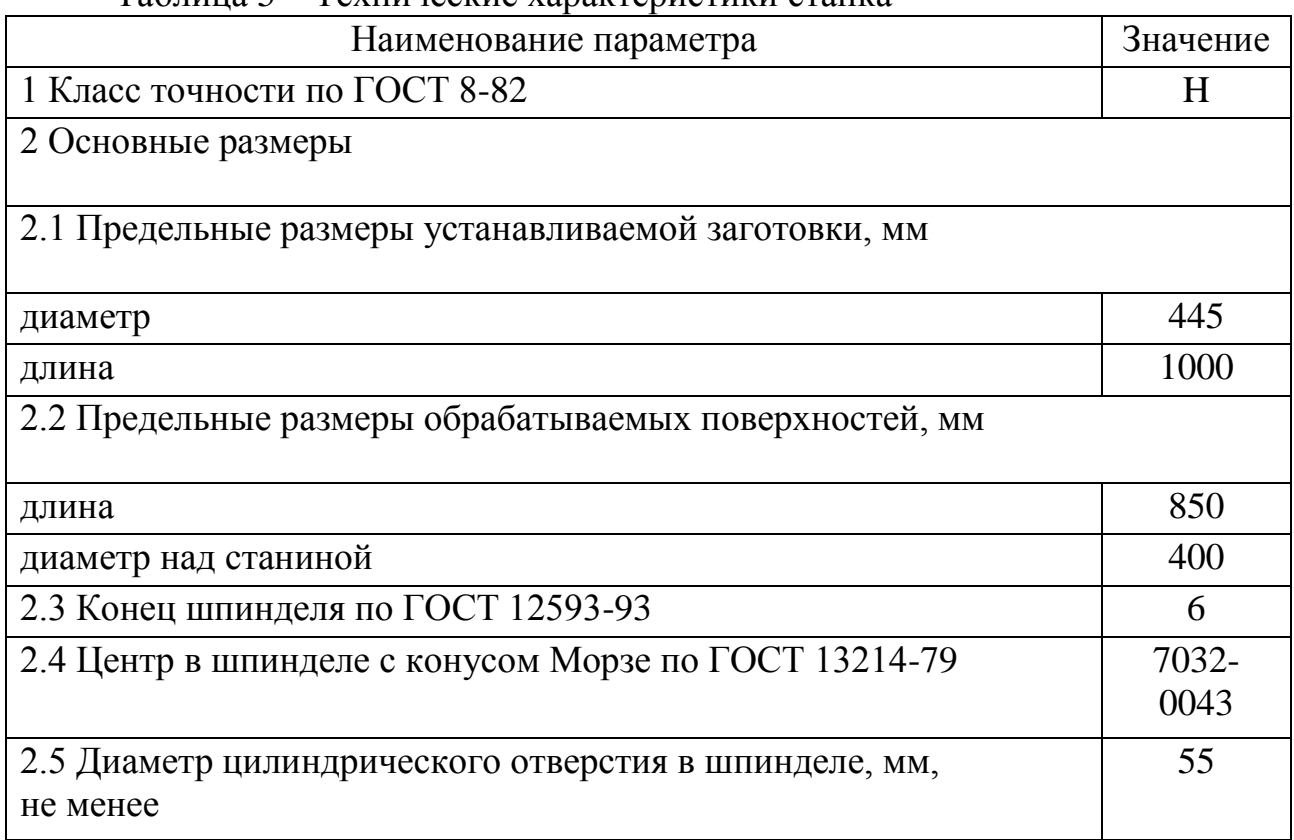

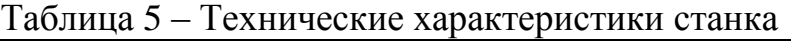

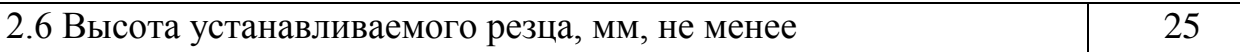

 $\overline{1}$ 

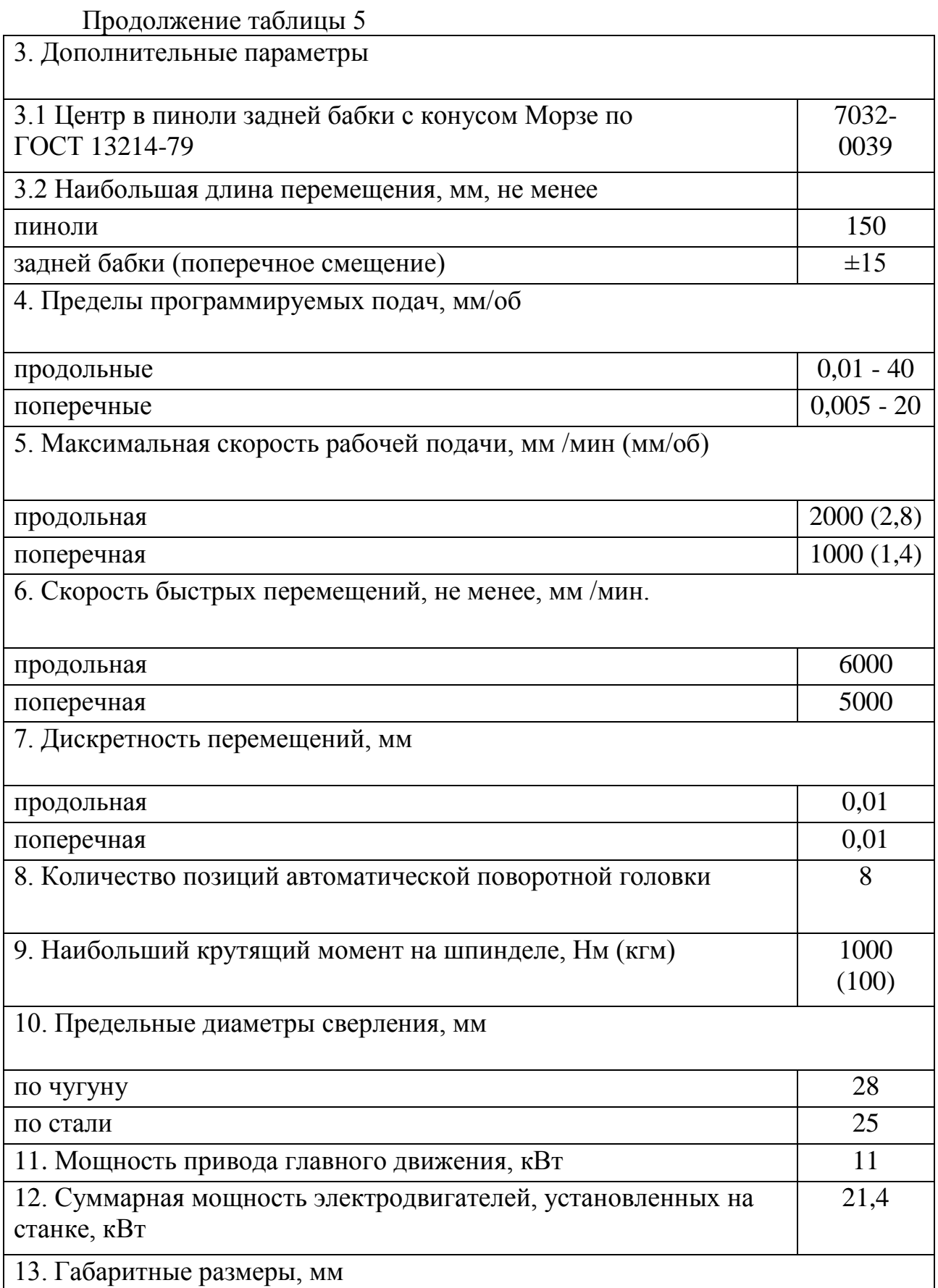

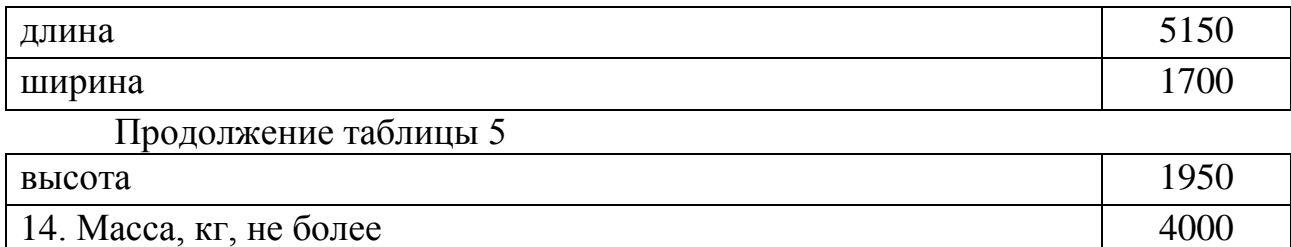

## **3.2 Фрезерно-центровальный станок XZK8230-3000**

<span id="page-14-0"></span>На рисунке 3 изображён фрезерно-центровальный станок.

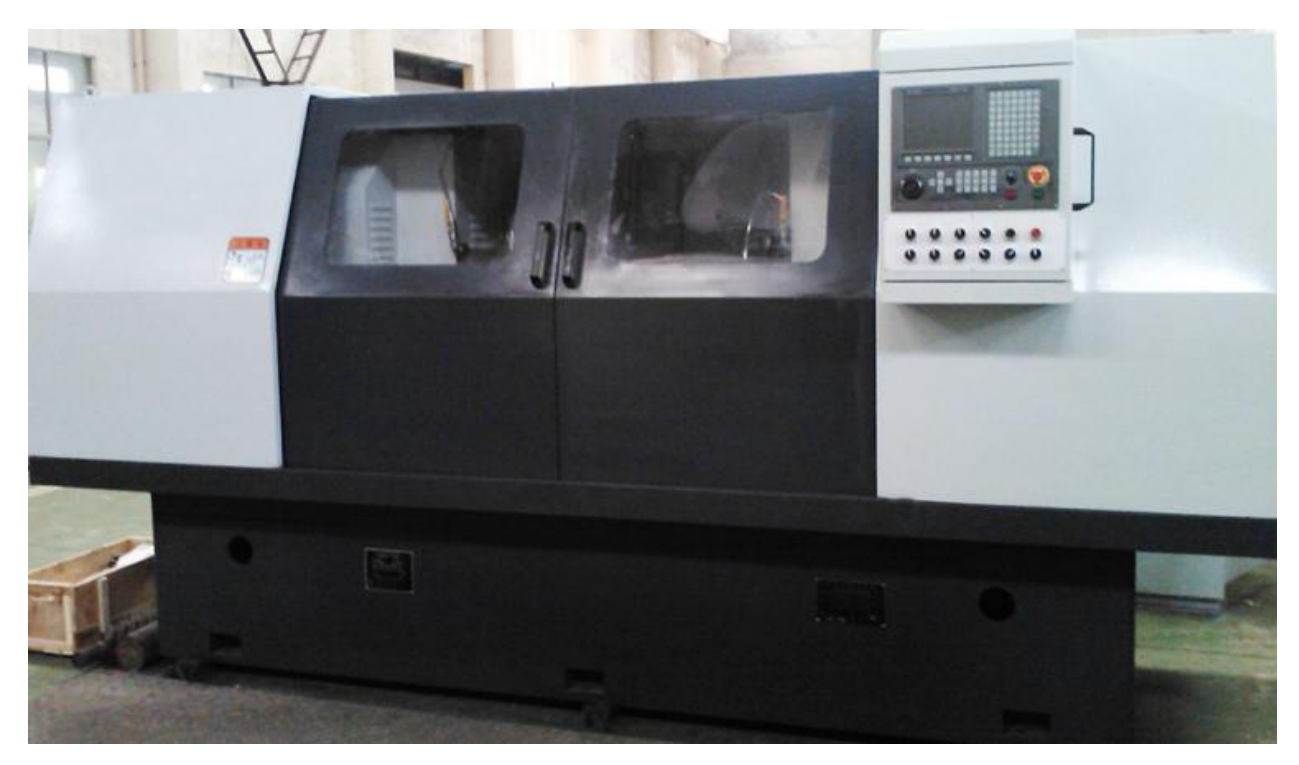

Рисунок 3 – Фрезерно-центровальный станок XZK8230-3000

Фрезерно-центровальный станок среди всех агрегатов, которые предназначены для работы с металлическими изделиями, имеет особую специализацию. На нем реализуются операции по подготовке деталей к следующим этапам обработки механическими способами.

Данное станочное оборудование, как правило, применяется для зацентровки и фрезерования с двух сторон торцов заготовок типа осей и валов. Фрезерование, а затем и зацентровка обоих торцов при этом осуществляются одновременно. За счет данной методики торцы изделий становятся полностью параллельными по отношению друг к другу. Также выдерживается четкая

перпендикулярность (к торцам) осей отверстий, что крайне важно для дальнейшей обработки валов.

В таблице 6 описаны технические характеристики фрезерноцентровального станка.

| Технические характеристики                                          | Ед. изм.               | Значение            |
|---------------------------------------------------------------------|------------------------|---------------------|
| Макс. диаметр фрезеруемого торца                                    | $\mathbf{M}\mathbf{M}$ | Ø300                |
| Диаметр отверстия                                                   | MM                     | 06.3/ 8/ 10         |
| Максимальная длина детали                                           | MM                     | 3000                |
| Мин. длина детали                                                   | MM                     | 700 (или 1400, если |
|                                                                     |                        | используются        |
|                                                                     |                        | торцевые тиски с    |
|                                                                     |                        | обеих сторон)       |
| Расстояние от осевой линии фрезерного                               | MM                     | 400                 |
| сверлильного и шпинделей до поверхности                             |                        |                     |
| направляющих                                                        |                        |                     |
| Расстояние между фрезерным и                                        | <b>MM</b>              | 350                 |
| сверлильным шпинделями                                              |                        |                     |
| Расстояние от фрезерного и сверлильного                             | MM                     | 1200                |
| шпинделей до пола                                                   |                        |                     |
| Диаметр зажима                                                      | $\mathbf{M}\mathbf{M}$ | $@200 - @350$       |
| Диаметр зажима поддерживающих                                       | $\mathbf{M}\mathbf{M}$ | Ø220-Ø320           |
| суппортов с V-образными зажимами                                    |                        |                     |
| Диапазон подач фрезерного и                                         | м/мин                  | $0.03 - 0.1$        |
| сверлильного шпинделей                                              |                        | (бесступенчато)     |
| Макс. ход фрезерного шпинделя                                       | $\mathbf{M}\mathbf{M}$ | 345                 |
| Макс. ход сверлильного шпинделя                                     | $\mathbf{M}\mathbf{M}$ | 45                  |
| Диаметр фрезы                                                       | MM                     | Ø350                |
| Суммарная мощность двигателей                                       | $\kappa B$ T           | 28                  |
| Мощность двигателя фрезерного шпинделя                              | кВт                    | $11\times2$         |
| Мощность двигателя сверлильного                                     | кВт                    | $3\times2$          |
| шпинделя                                                            |                        |                     |
| Мощность двигателя гидростанции                                     | $\kappa B$ T           | 01.06               |
| Мощность двигателя системы охлаждения                               | кВт                    | 0.12                |
| Габаритные размеры в плане (Д х Ш х В)                              | $\mathbf{M}\mathbf{M}$ | 4930×2300×1850      |
| Вес станка                                                          | $K\Gamma$              | 18000               |
| Точность обработки (при обработке деталей из закаленной стали Ст45) |                        |                     |
|                                                                     |                        |                     |
|                                                                     |                        |                     |

Таблица 6 – Технические характеристики станка

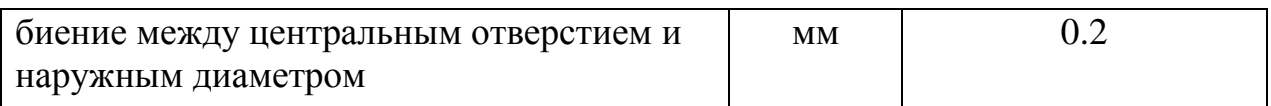

## Продолжение таблицы 6

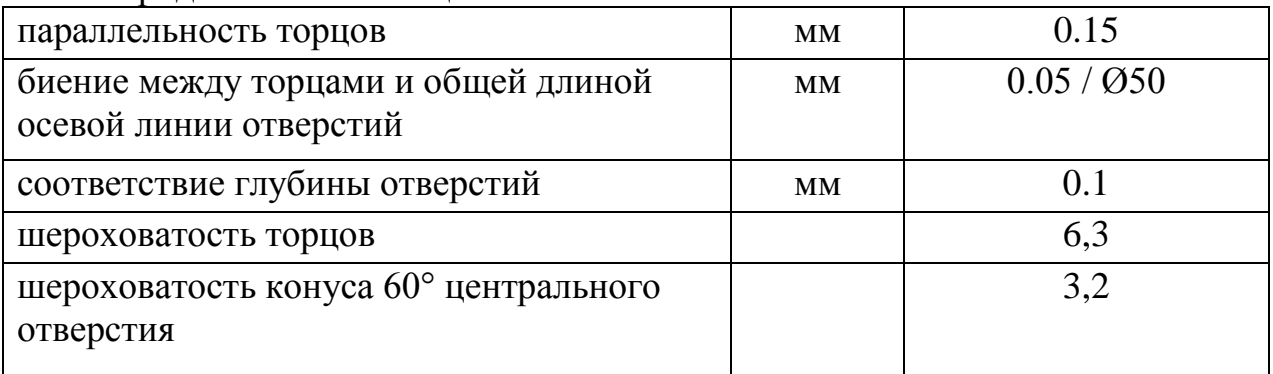

# **3.3 Зубофрезерный станок YK3150**

<span id="page-16-0"></span>На рисунке 4 изображён зубофрезерный станок.

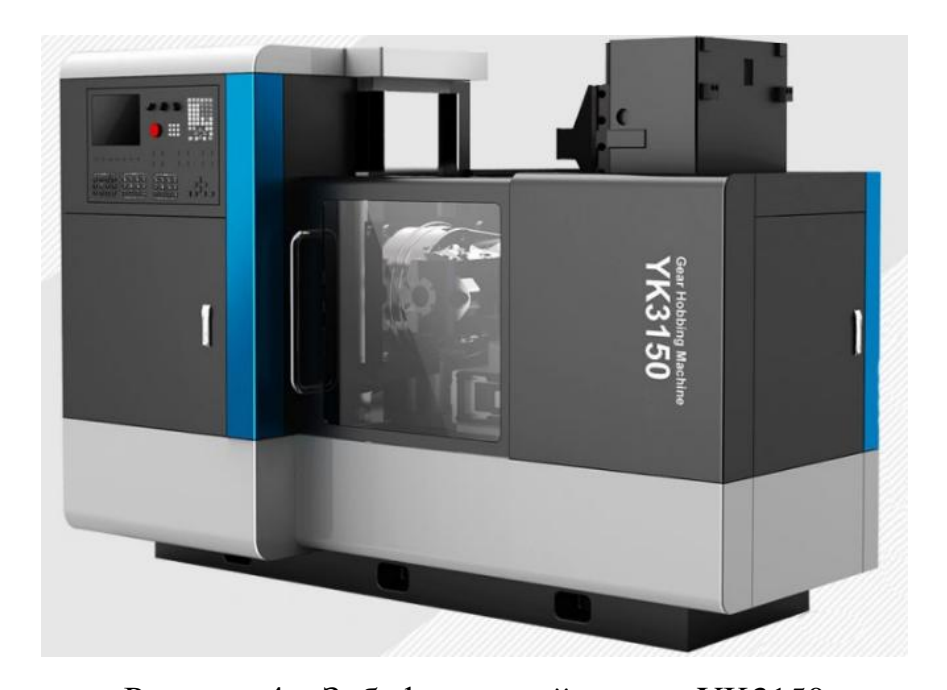

Рисунок 4 – Зубофрезерный станок YK3150 Зубофрезерные станки с ЧПУ предназначены для изготовления цилиндрических колёс с определённым расположением зубьев. Станки зубофрезерные с ЧПУ более производительны, чем зубодолбёжные или зуботочильные аналоги.

В качестве режущего инструмента используются червячно-модульные фрезы. Для образования на цилиндрической заготовке зубчатого эвольвентного профиля применяется метод обкатки.

С помощью зубофрезерного станка с ЧПУ производят следующие виды зубчатых колёс с использованием цилиндрической болванки*:*

- 1) прямозубые;
- 2) косозубые;
- 3) шлицевые валы
- 4) звёздочки цепных передач;
- 5) венцы червячных и храповых колёс;
- 6) шевронные колёса с дисковой и червячной фрезой;
- 7) точные делительные червячные колёса

Основным движением резания считается вращательное. Деятельность

режущего инструмента синхронизируется с вращением подающего стола и тем

самым достигается расчётное количество зубцов на нарезаемом венце.

В таблице 7 описаны технические характеристики зубофрезерного станка.

| Наименование параметра                                                    | Значение            |
|---------------------------------------------------------------------------|---------------------|
| Мах режущий модуль: сталь/чугун                                           | $5$ MM/ $6$ MM      |
| Мах наружный диаметр прямозубой шестерни:                                 | 350 MM              |
| Мах диаметр цилиндрической косозубой шестерни:                            |                     |
| Угол поворота                                                             | 30 ° 370 мм         |
| Угол поворота                                                             | 45 ° 250 мм         |
| Мах длина вертикального шага фрезы:                                       | 260 MM              |
| Мах длина резки:                                                          | 240 мм              |
| Расстояние между шпинделем фрезы и центром стола:                         | 320 мм              |
| <b>Max</b>                                                                |                     |
| Min (30мм при расстоянии от стола до шпинделя фрезы<br>меньше, чем 85 мм) | $2.5 \text{ MM}$    |
| Min расстояние от рабочей поверхности к осевой линии<br>шпинделя фрезы:   | 170 MM              |
| Диаметр фрезы:                                                            | 22-27-32 мм         |
| Мах диаметр фрезы:                                                        | 120 MM              |
| Диаметр отверстия стола:                                                  | 60 MM               |
| Диаметр хвостовика:                                                       | 30 MM               |
| Диапазон скоростей:                                                       | 50~275 об/мин       |
| Вертикальная подача вращения детали:                                      | $0.24 - 4.25$ MM/00 |

Таблица 7 – Технические характеристики станка

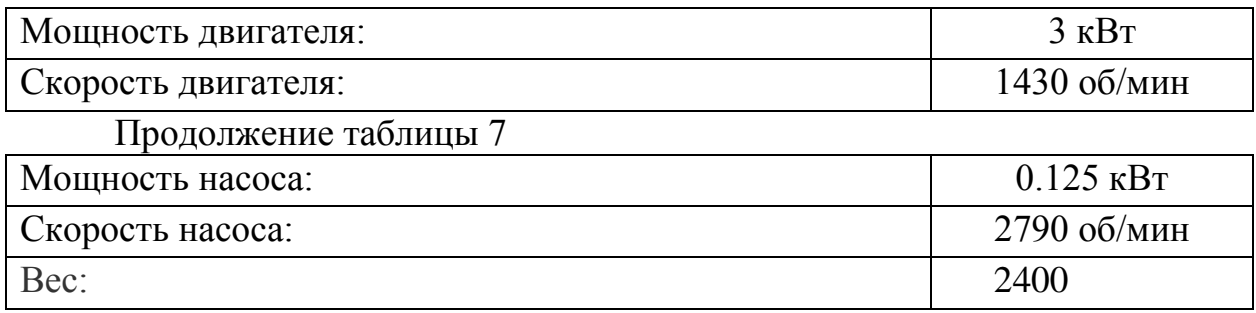

# **3.4 Круглошлифовальный станок KEL-VARIA UR 175/1000**

<span id="page-18-0"></span>На рисунке 5 изображен круглошлифовальный станок.

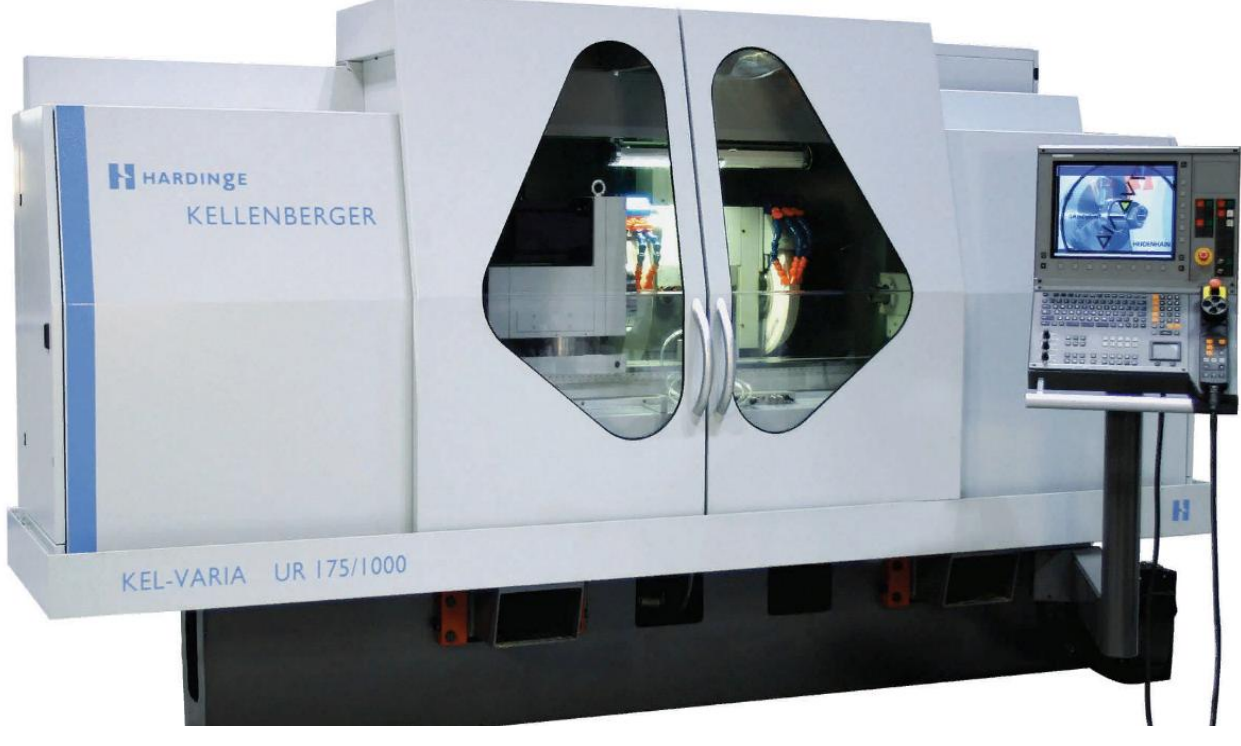

Рисунок 5 – Круглошлифовальный станок KEL-VARIA UR 175/1000

Металлообрабатывающее оборудования для шлифования внутренних и внешних поверхностей.

В таблице 8 описаны технические характеристики круглошлифовального станка.

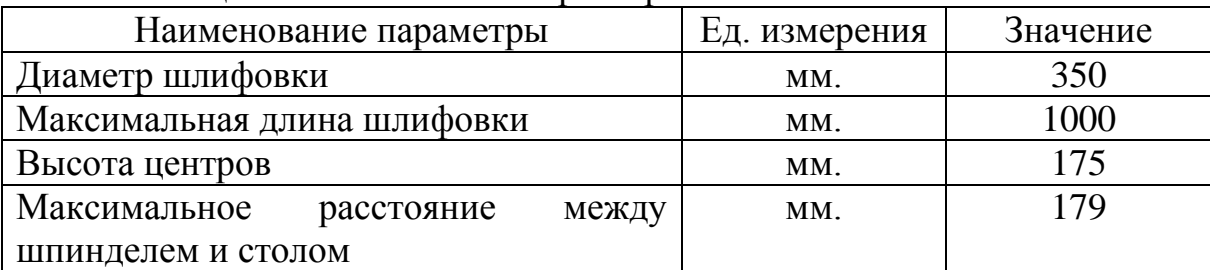

Таблица 8 – Технические характеристика станка

<span id="page-19-0"></span>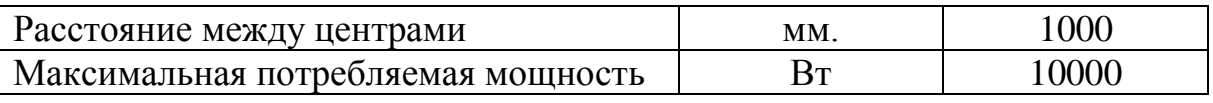

**3.5 Портальный робот Fanuc R-2000 iB/200T**

На рисунке 6 изображён портальный робот фирмы Fanuc.

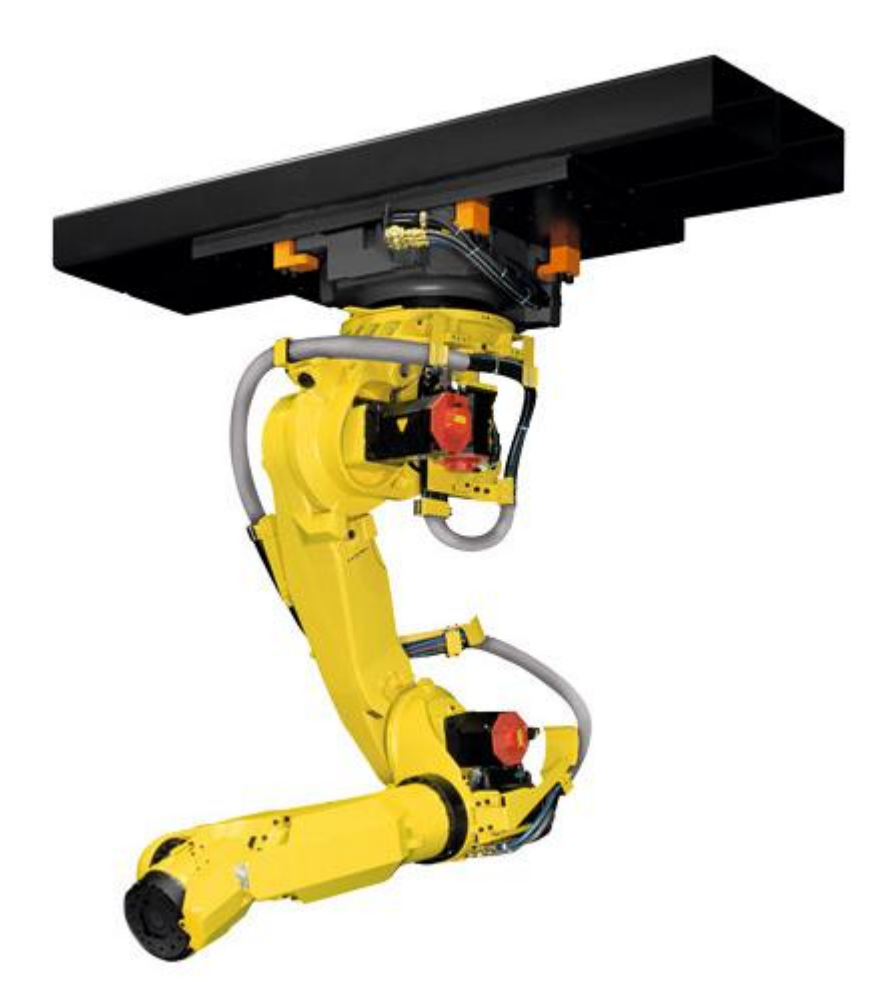

Рисунок 6 – Промышленный портальный робот

Манипулятор R-2000iB/220US от компании Fanuc - надежный производительный робот с прочной конструкцией, полостями для укладки кабелей и шлангов, мощными редукторами и электромоторами, маневренным компактным запястьем с вынесенными электродвигателями, воздушным охлаждением моторов и высоким классом защиты, позволяющий использовать устройство в экстремальных средах. Монтируется на полу, потолке, портале.

Промышленный робот R-2000iB/220US для точечной сварки имеет высокую грузоподъемность 220 кг и радиус действия 2443 мм, монтируется на полу, потолке, на портале. Оснащен мощными редукторами и

электромоторами, полым прочным корпусом, тонкой рукой для доступа к трудным местам, высоким классом защиты.

Технические характеристики:

- 1) Тип запястья: Классическое запястье
- 2) Количество осей робота: 6
- 3) Досягаемость: 2443 мм.
- 4) Грузоподъемность: 220 кг.
- 5) Точность\повторяемость: 0.3 мм.
- 6) Вес манипулятора: 1160 кг.
- 7) Скорость движения: 2,5 м/с.

В таблице 9 приведены характеристики звеньев робота.

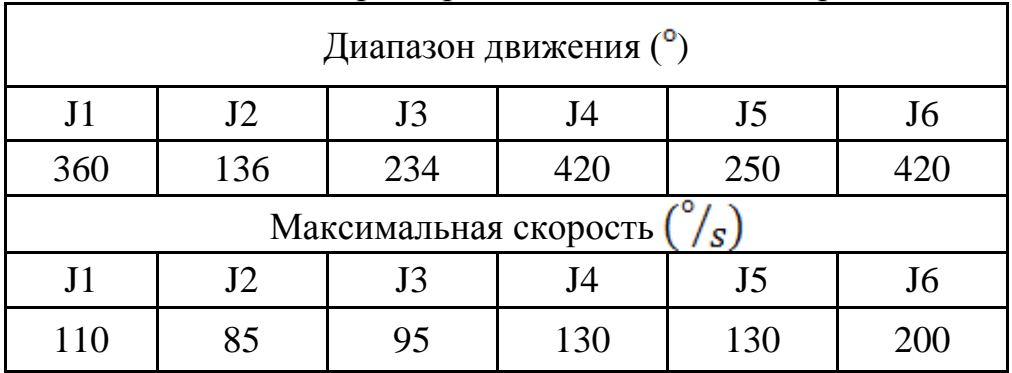

Таблица 9 – Характеристики каждого звена робота

Различные варианты монтажа и возможность переворота позволяют сэкономить пространство, поэтому эта модель идеально подходит для установки в компактных модулях.

Возможность переворота – эта интеллектуальная функция позволяет сократить продолжительность цикла, более гибко скомпоновать ГП-модули и организовать совместную работу нескольких роботов в непосредственной близости друг от друга.

Гибкая в эксплуатации и экономичная полая конструкция запястья. Полое запястье и консольная рука J3 обеспечивают самую высокую защиту электропроводки, простоту обслуживания и более низкую стоимость системы.

## **4 Проектирование ГАК**

<span id="page-21-0"></span>Для того, чтобы начать проектирование ГАК, необходимо создать несколько компоновок станков по обработки детали вторичный вал и выбрать наиболее эффективную из них.

На чертежах будут использоваться сокращения:

- 1) ТВС Токарно-винторезный станок;
- 2) ФЦС Фрезерно-центровальный станок;
- 3) СЗ Станок зубофрезерный;
- 4) КС Круглошлифовальный станок;
- 5) ЯПХ Ячейка промежуточного хранения;
- 6) В' Тара с заготовками (вход);
- 7) В" Тара для обработанных заготовок (выход);

Все размеры на чертежах компоновок представлены в сантиметрах

# **4.1 Компоновка 1**

Первый вид планировки оборудования (рисунок 1).

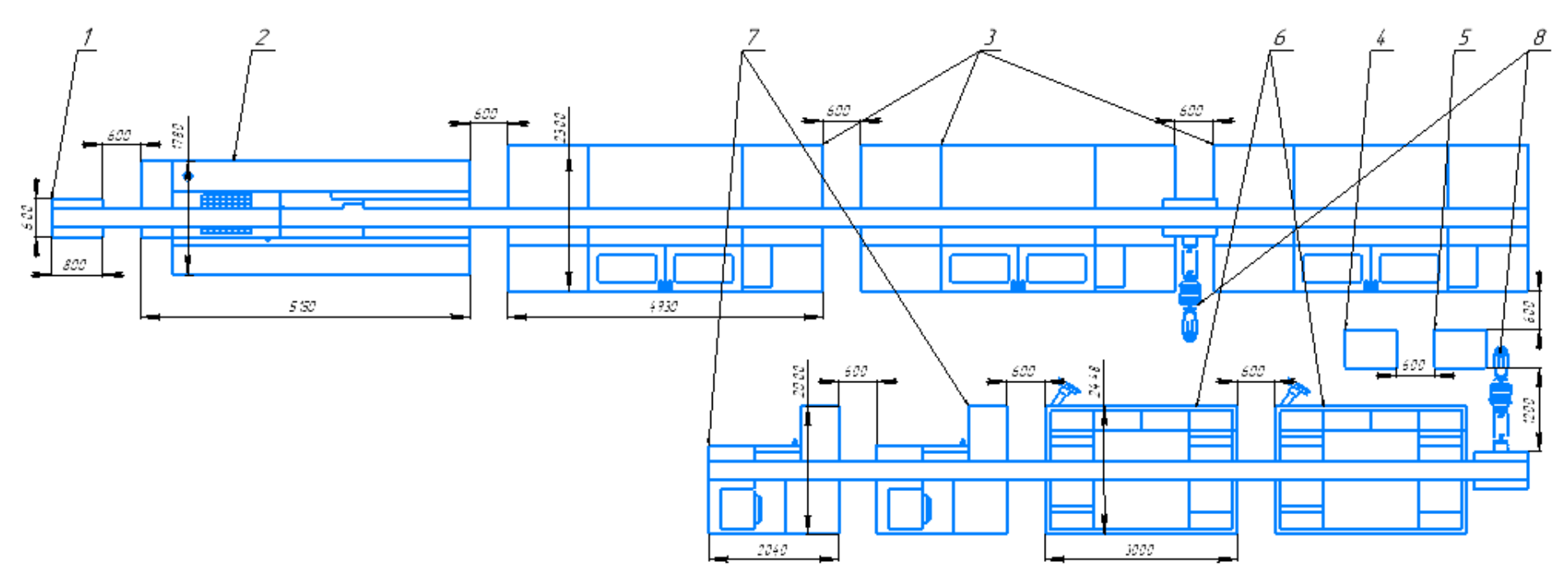

Рисунок 7 – Структура компоновки 1

<span id="page-22-0"></span>На рисунке 7 представлены:

- 1 Тара с заготовками;
- 2 Токарно-винторезный станок;
- 3 Фрезерно-центровальный станок;
- 4 Ячейка промежуточного хранения;
- 5 Тара для обработанных заготовок;
- 6 Круглошлифовальный станок;
- 7 Станок зубофрезерный;
- 8 Промышленный робот.

# **4.1.1. Описание ГАК**

<span id="page-23-0"></span>ТВС выполняет операцию – 005 (токарная). ФЦС1, ФЦС2, ФЦС3 выполняют операцию – 010 (фрезерная). СЗ1, СЗ2 выполняют операцию 015 (фрезерная). КС1 и КС2 выполняют операцию 020 (шлифовальная).

<span id="page-23-1"></span>Для обслуживания этих станков используется два портальных робота.

# **4.1.2 Алгоритм работы**

Алгоритм работы представлен в нижерасположенных таблицах 11 и 12.

Состояние схвата – 1 (в схвате находится деталь).

Состояние схвата – 0 (в схвате отсутствует деталь).

Состояние станков – 1 (станок работает).

Состояние станков – 0 (станок не работает).

Ljv – протяженность траектории.

Tjv – время прохождения траектории.

В таблице 10 описывается первая часть алгоритм работы ГАК первой компоновки.

|                   | Компоновка 1.1                                       |                     |                           |                            |                         |                                        |            |              |  |
|-------------------|------------------------------------------------------|---------------------|---------------------------|----------------------------|-------------------------|----------------------------------------|------------|--------------|--|
| $N_2$<br>$\Pi\Pi$ | Содержание переходов                                 | схвата<br>Состояние | ෆි<br>станка<br>Состояние | C32<br>станка<br>Состояние | станка KC1<br>Состояние | KC <sub>2</sub><br>станка<br>Состояние | ljv<br>(M) | tjv<br>(ceK) |  |
| Ι.                | Разгрузка полуавтомата<br>круглошлифованного №2 (КС) | $\theta$            | 1                         | 1                          | 1                       | $\overline{0}$                         | 0,685      | 1,8          |  |
| $\overline{2}$    | Переход от КС2 к выходу                              | $\mathbf{1}$        | $\mathbf{1}$              | $\mathbf{1}$               | 1                       | $\overline{0}$                         | 1,4        | 1,8          |  |
| 3                 | Загрузка выхода                                      | 1                   | $\mathbf{1}$              | 1                          | 1                       | $\overline{0}$                         | 0,3        | 1,4          |  |
| $\overline{4}$    | Переход от выхода к                                  | $\theta$            | 1                         | 1                          |                         | $\Omega$                               | 7,2        | 3,1          |  |
|                   | зубофрезерному вертикальному<br>станку №2 (СЗ)       |                     |                           |                            |                         |                                        |            |              |  |
| 5                 | Разгрузка СЗ2                                        | $\overline{0}$      | 1                         | $\overline{0}$             |                         | $\overline{0}$                         | 0,65       | 1,8          |  |

Таблица 10 – Первая часть алгоритма работы ГАК компоновки 1

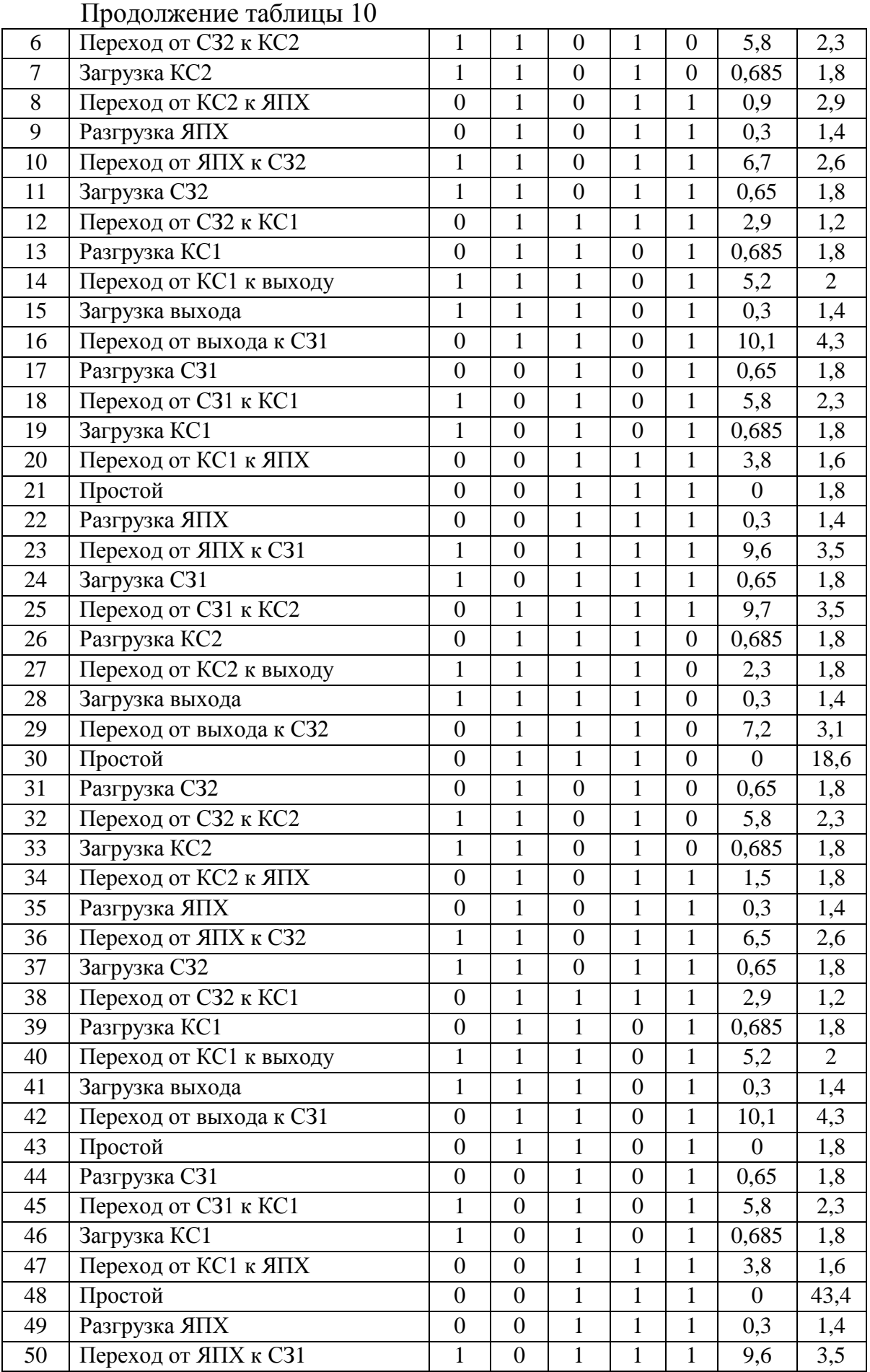

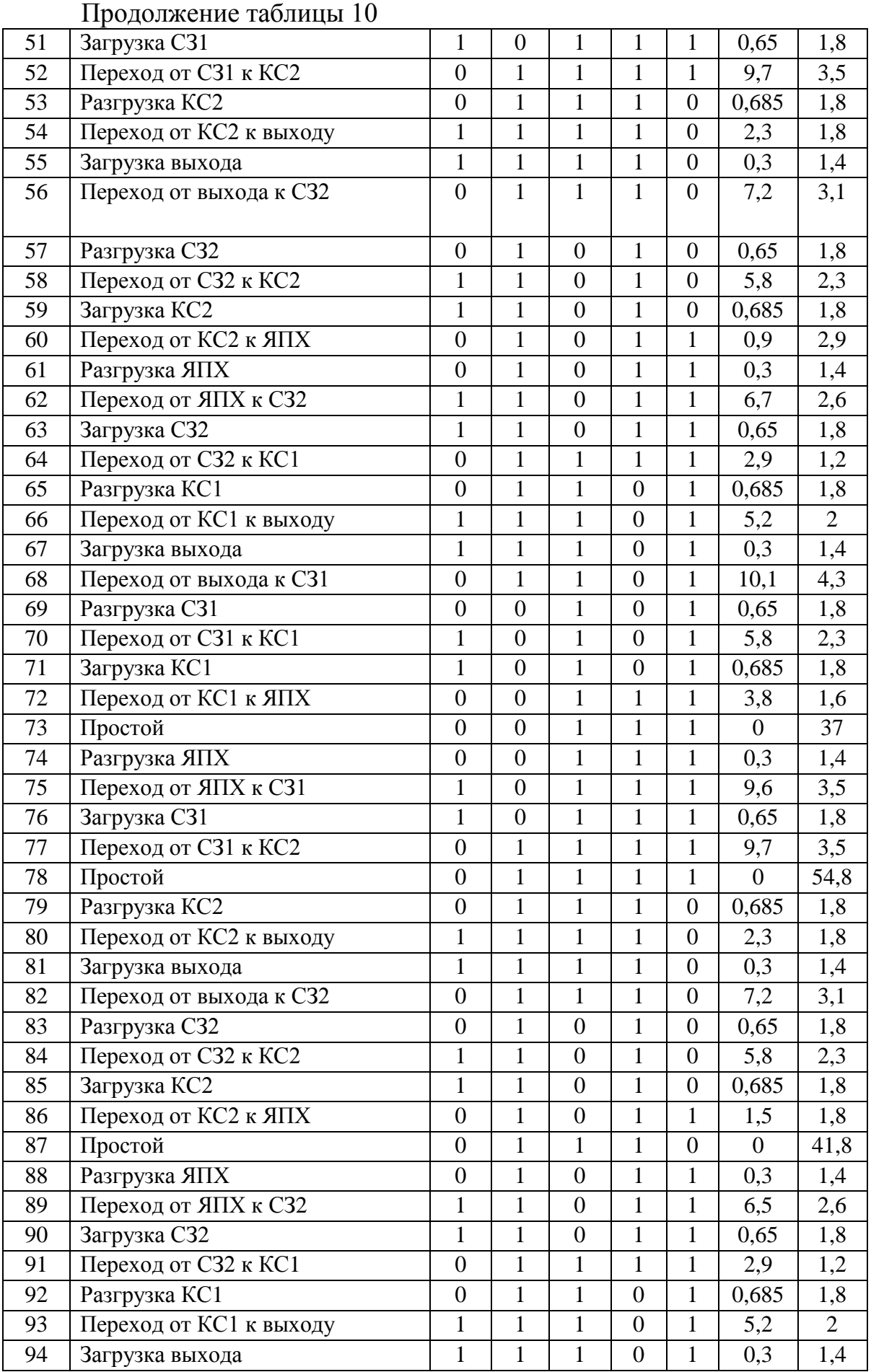

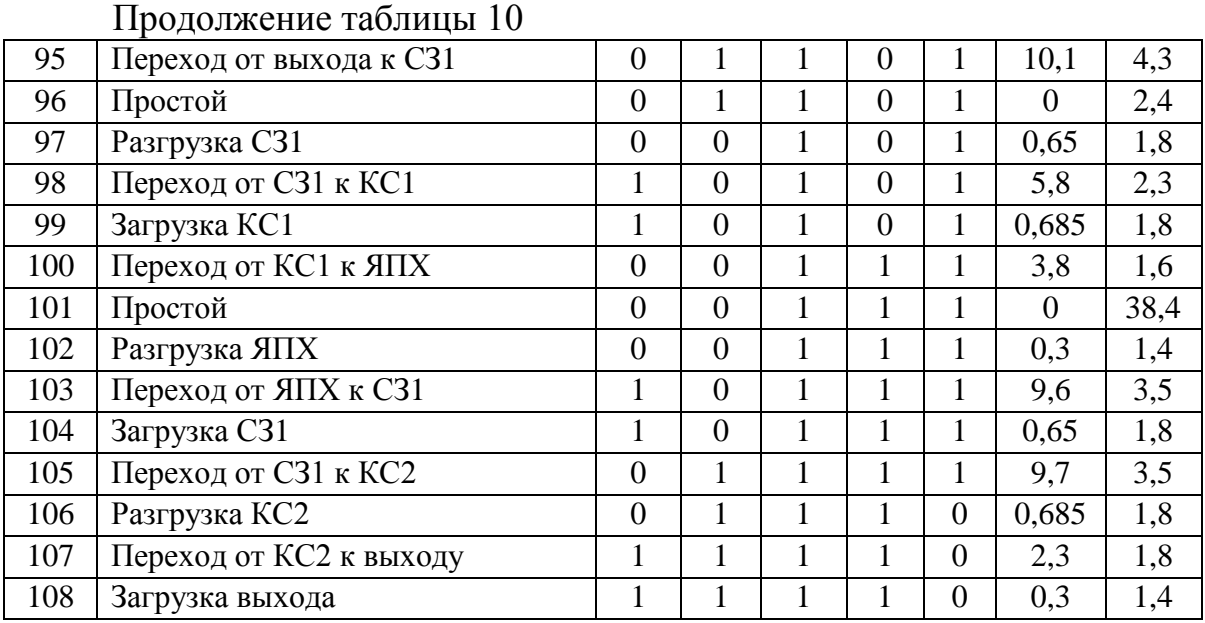

В таблице 11 описывается вторая часть алгоритм работы ГАК второй компоновки.

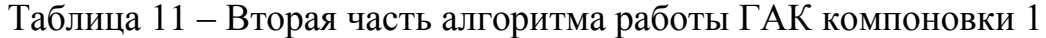

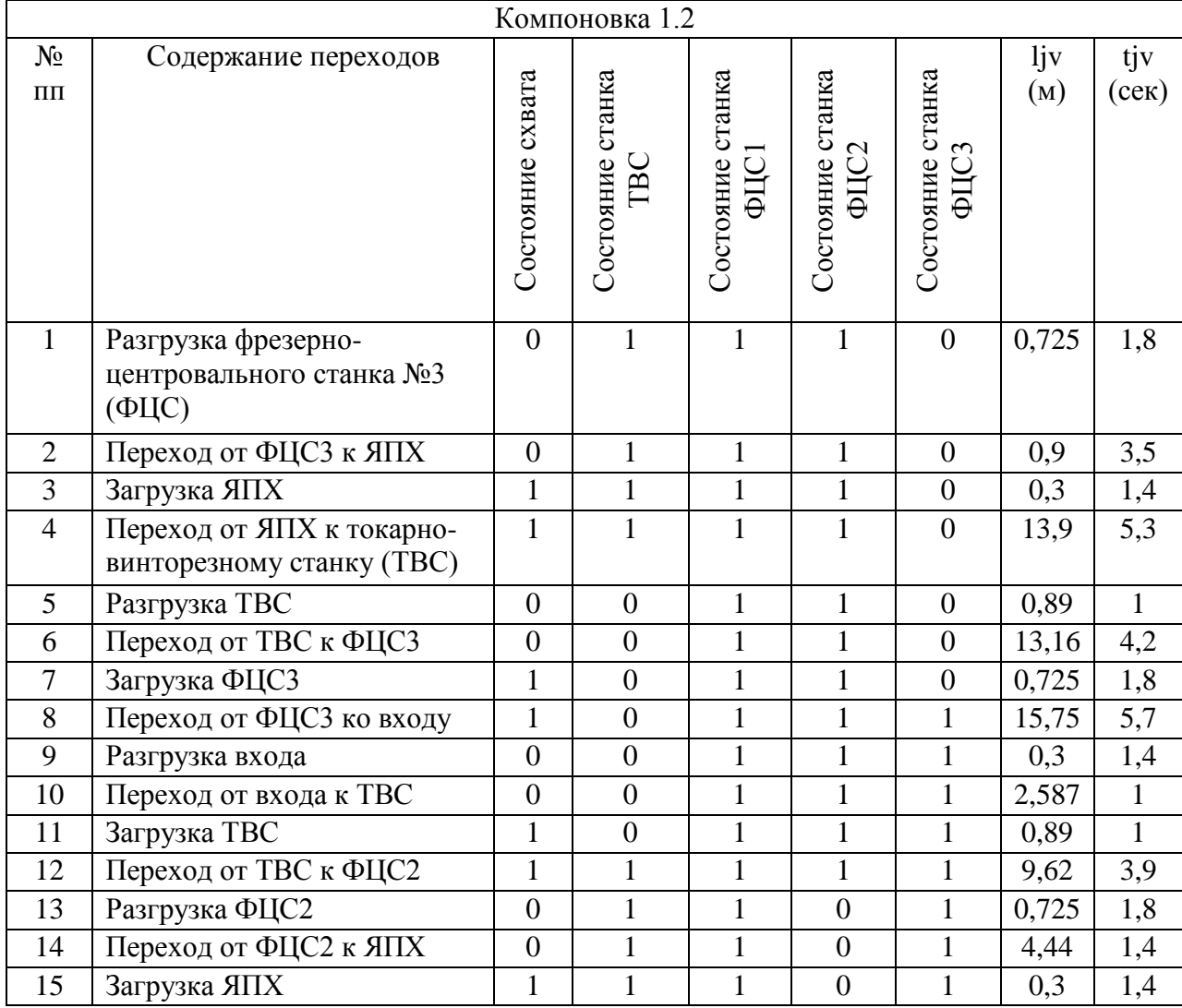

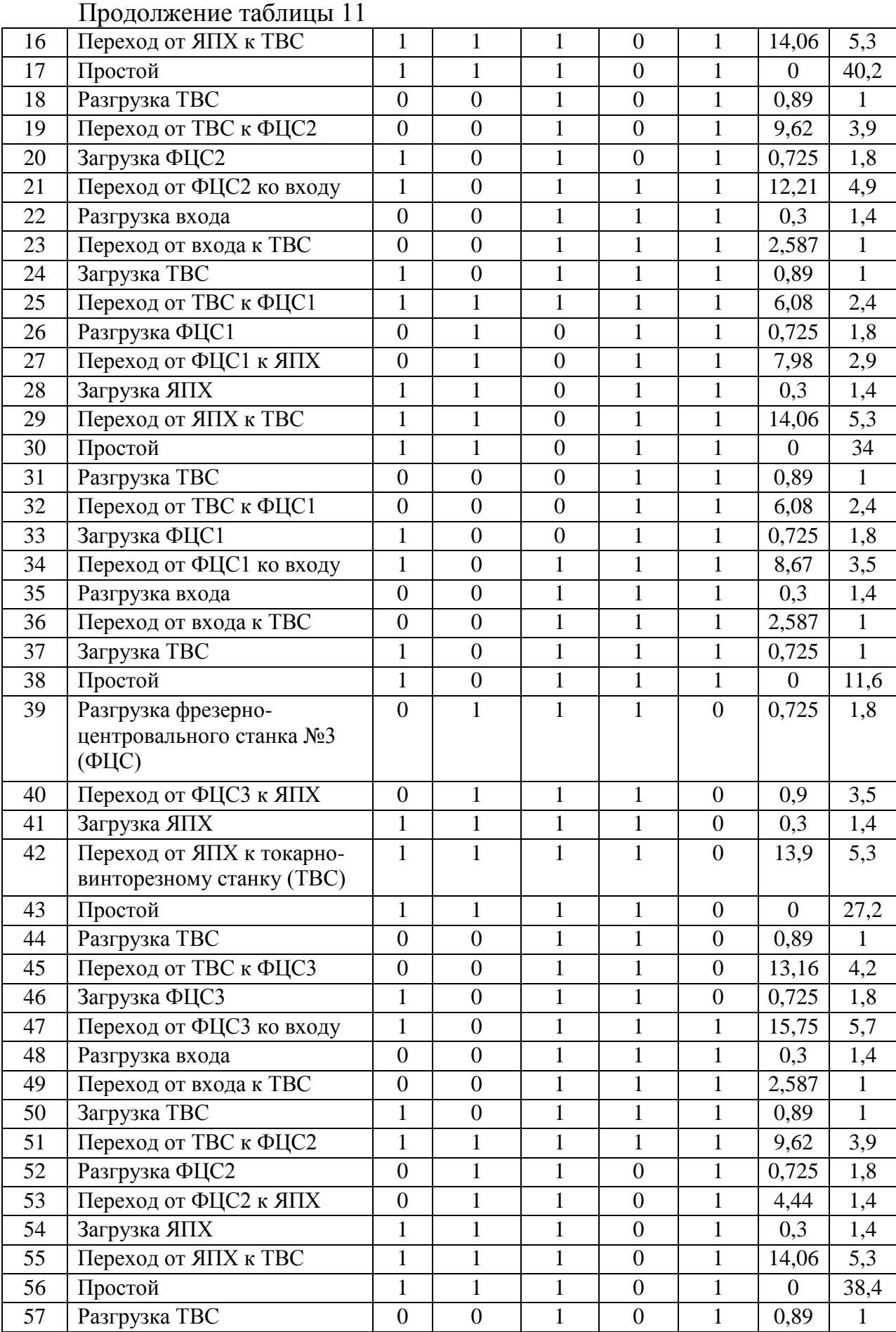

|    | продолжение таолицы п    |                  |                  |                  |                  |                  |                  |              |
|----|--------------------------|------------------|------------------|------------------|------------------|------------------|------------------|--------------|
| 58 | Переход от ТВС к ФЦС2    | $\overline{0}$   | $\boldsymbol{0}$ | $\mathbf{1}$     | $\overline{0}$   | 1                | 9,62             | 3,9          |
| 59 | Загрузка ФЦС2            | $\mathbf{1}$     | $\boldsymbol{0}$ | 1                | $\boldsymbol{0}$ | $\mathbf{1}$     | 0,725            | 1,8          |
| 60 | Переход от ФЦС2 ко входу | $\mathbf{1}$     | $\boldsymbol{0}$ | 1                | $\mathbf{1}$     | $\mathbf{1}$     | 12,21            | 4,9          |
| 61 | Разгрузка входа          | $\boldsymbol{0}$ | $\boldsymbol{0}$ | $\mathbf{1}$     | $\mathbf{1}$     | $\mathbf{1}$     | 0,3              | 1,4          |
| 62 | Переход от входа к ТВС   | $\boldsymbol{0}$ | $\boldsymbol{0}$ | $\mathbf{1}$     | $\mathbf{1}$     | $\mathbf{1}$     | 2,587            | $\mathbf{1}$ |
| 63 | Загрузка ТВС             | $\mathbf{1}$     | $\boldsymbol{0}$ | 1                | $\mathbf{1}$     | $\mathbf{1}$     | 0,89             | $\mathbf{1}$ |
| 64 | Переход от ТВС к ФЦС1    | $\mathbf{1}$     | $\mathbf{1}$     | $\mathbf{1}$     | $\mathbf{1}$     | $\mathbf{1}$     | 6,08             | 2,4          |
| 65 | Простой                  | $\mathbf{1}$     | $\boldsymbol{0}$ | $\mathbf{1}$     | $\mathbf{1}$     | $\mathbf{1}$     | $\boldsymbol{0}$ | 9,4          |
| 66 | Разгрузка ФЦС1           | $\overline{0}$   | $\mathbf{1}$     | $\boldsymbol{0}$ | $\mathbf{1}$     | $\mathbf{1}$     | 0,725            | 1,8          |
| 67 | Переход от ФЦС1 к ЯПХ    | $\boldsymbol{0}$ | $\mathbf{1}$     | $\boldsymbol{0}$ | $\mathbf{1}$     | $\mathbf{1}$     | 7,98             | 2,9          |
| 68 | Загрузка ЯПХ             | $\mathbf{1}$     | $\mathbf{1}$     | $\boldsymbol{0}$ | $\mathbf{1}$     | $\mathbf{1}$     | 0,3              | 1,4          |
| 69 | Переход от ЯПХ к ТВС     | $\mathbf{1}$     | $\mathbf{1}$     | $\boldsymbol{0}$ | $\mathbf{1}$     | $\mathbf{1}$     | 14,06            | 5,27         |
| 70 | Разгрузка ТВС            | $\overline{0}$   | $\boldsymbol{0}$ | $\boldsymbol{0}$ | $\mathbf{1}$     | $\mathbf{1}$     | 0,89             | $\mathbf{1}$ |
| 71 | Переход от ТВС к ФЦС1    | $\boldsymbol{0}$ | $\boldsymbol{0}$ | $\boldsymbol{0}$ | $\mathbf{1}$     | $\mathbf{1}$     | 6,08             | 2,4          |
| 72 | Загрузка ФЦС1            | $\mathbf{1}$     | $\boldsymbol{0}$ | $\boldsymbol{0}$ | $\mathbf{1}$     | $\mathbf{1}$     | 0,725            | 1,8          |
| 73 | Переход от ФЦС1 ко входу | $\mathbf{1}$     | $\boldsymbol{0}$ | 1                | $\mathbf{1}$     | $\mathbf{1}$     | 8,67             | 3,5          |
| 74 | Разгрузка входа          | $\boldsymbol{0}$ | $\boldsymbol{0}$ | $\mathbf{1}$     | $\mathbf{1}$     | $\mathbf{1}$     | 0,3              | 1,4          |
| 75 | Переход от входа к ТВС   | $\boldsymbol{0}$ | $\boldsymbol{0}$ | 1                | 1                | $\mathbf{1}$     | 2,587            | $\mathbf{1}$ |
| 76 | Загрузка ТВС             | $\mathbf{1}$     | $\boldsymbol{0}$ | $\mathbf{1}$     | $\mathbf{1}$     | $\mathbf{1}$     | 0,725            | $\mathbf{1}$ |
| 77 | Переход от ТВС к ФЦСЗ    | $\mathbf{1}$     | $\boldsymbol{0}$ | $\mathbf{1}$     | $\mathbf{1}$     | $\mathbf{1}$     | 13,16            | 4,2          |
| 78 | Простой                  | $\mathbf{1}$     | $\boldsymbol{0}$ | 1                | $\mathbf{1}$     | $\mathbf{1}$     | $\boldsymbol{0}$ | 37,6         |
| 79 | Загрузка ФЦСЗ            | $\mathbf{1}$     | $\boldsymbol{0}$ | $\mathbf{1}$     | $\mathbf{1}$     | $\boldsymbol{0}$ | 0,725            | 1,8          |
| 80 | Переход от ФЦСЗ ко входу | $\mathbf{1}$     | $\boldsymbol{0}$ | $\mathbf{1}$     | $\mathbf{1}$     | $\mathbf{1}$     | 15,75            | 5,7          |
| 81 | Разгрузка входа          | $\boldsymbol{0}$ | $\boldsymbol{0}$ | 1                | $\mathbf{1}$     | $\mathbf{1}%$    | 0,3              | 1,4          |
| 82 | Переход от входа к ТВС   | $\overline{0}$   | $\boldsymbol{0}$ | $\mathbf{1}$     | $\mathbf{1}$     | $\mathbf{1}$     | 2,587            | $\mathbf{1}$ |
| 83 | Загрузка ТВС             | $\mathbf{1}$     | $\boldsymbol{0}$ | $\mathbf{1}$     | $\mathbf{1}$     | $\mathbf{1}$     | 0,89             | $\mathbf{1}$ |
| 84 | Переход от ТВС к ФЦС2    | $\mathbf{1}$     | $\mathbf{1}$     | $\mathbf{1}$     | $\mathbf{1}$     | $\mathbf{1}$     | 9,62             | 3,9          |
| 85 | Простой                  | $\mathbf{1}$     | $\mathbf{1}$     | $\mathbf{1}$     | $\mathbf{1}$     | $\mathbf{1}$     | $\boldsymbol{0}$ | 37           |
| 86 | Разгрузка ФЦС2           | $\boldsymbol{0}$ | $\,1$            | $\mathbf{1}$     | $\boldsymbol{0}$ | $\mathbf{1}$     | 0,725            | 1,8          |
| 87 | Переход от ФЦС2 к ЯПХ    | $\overline{0}$   | $\mathbf{1}$     | $\mathbf{1}$     | $\overline{0}$   | $\mathbf{1}$     | 4,44             | 1,4          |
| 88 | Загрузка ЯПХ             | $\mathbf{1}$     | $\mathbf{1}$     | 1                | $\overline{0}$   | 1                | 0,3              | 1,4          |
| 89 | Переход от ЯПХ к ТВС     | $\mathbf{1}$     | $\mathbf{1}$     | $\mathbf{1}$     | $\overline{0}$   | $\mathbf{1}$     | 14,06            | 5,3          |
| 90 | Простой                  | $\mathbf{1}$     | $\mathbf{1}$     | 1                | $\boldsymbol{0}$ | $\mathbf 1$      | $\overline{0}$   | 3,4          |
| 91 | Загрузка ТВС             | $\mathbf{1}$     | $\boldsymbol{0}$ | $\mathbf{1}$     | $\mathbf{1}$     | $\mathbf{1}$     | 0,89             | $\mathbf{1}$ |

Продолжение таблицы 11

# **4.1.3 Расчёт коэффициентов загрузки и времени**

<span id="page-28-0"></span>Коэффициент загрузки первого робота определяется по формуле

$$
K_s^{p1} = \frac{\sum t_p^p}{T_{\pi}} \cdot 100\% = 32\%,\tag{1}
$$

где  $t_p^p$  – время работы робота,  $T_\text{u}$  – время цикла;

Коэффициент загрузки второго робота определяется по формуле

$$
K_s^{p2} = \frac{\sum t_p^p}{T_{\text{u}}} \cdot 100\% = 36\%,\tag{2}
$$

где  $t_p^p$  – время работы робота,  $T_\text{u}$  – время цикла;

Коэффициент загрузки ТВС определяется по формуле

$$
K_3^{\rm T} = \frac{\sum t_1^{\rm p}}{T_{\rm u}} \cdot 100\% = 97\%,\tag{3}
$$

где  $t_{\text{T}}^{\text{p}}$  – время работы ТВС,  $T_{\text{u}}$  – время цикла;

Коэффициент загрузки ФЦС определяется по формуле

$$
K_3^{\Phi} = \frac{\sum t_{\Phi}^{\mathfrak{p}}}{T_{\pi}} \cdot 100\% = 78\%,\tag{4}
$$

где  $t_{\Phi}^{\mathbf{p}}$  – время работы ФЦС,  $T_{\mu}$  – время цикла;

Коэффициент загрузки СЗ определяется по формуле

$$
K_s^c = \frac{\sum t_c^p}{T_u} \cdot 100\% = 86\%,\tag{5}
$$

где  $t_c^p$  – время работы СЗ,  $T_\text{H}$  – время цикла;

Коэффициент загрузки КС определяется по формуле

$$
K_3^{\pi} = \frac{\sum t_n^{\mu}}{T_{\pi}} \cdot 100\% = 49\%,\tag{6}
$$

где  $t_\pi^p$  – время работы СЗ,  $T_\pi$  – время цикла;

 $T_{\mu}$ =6,15 мин;  $T_{\mu}$ =0,29 мин;  $T_{\mu}$ =0,59 мин;  $T_{\mu}$ =1,13 мин;  $T_{\mu}$ =0,77 мин;  $T_{B5}=1,13$  мин;  $T_{B6}=0,99$  мин.

# **4.2 Компоновка 2**

Второй вид планировки оборудования (рисунок 8).

В данной компоновке станки обслуживаются одним промышленным роботом.

![](_page_30_Figure_3.jpeg)

Рисунок 8 – Структура компоновки 2

- <span id="page-30-0"></span>1 – Тара с заготовками;
- 2 Токарно-винторезный станок;
- 3 Фрезерно-центровальный станок;
- 4 Станок зубофрезерный;
- 5 Круглошлифовальный станок;

6 – Тара для обработанных заготовок;

7 – Промышленный робот.

# <span id="page-31-0"></span>**4.2.1 Алгоритм работы**

Алгоритм программы представлен в таблице 12.

Циклограмма компоновки 2 представлена в приложение 2.

В таблице 12 описывается алгоритм работы ГАК второй компоновки.

![](_page_31_Picture_553.jpeg)

Таблица 12 – Алгоритм работы ГАК компоновки 2

|    | $\mu$                               |                  | $\overline{\phantom{0}}$ |                  |                  |                  |                  |                  |                  |                  |                |              |
|----|-------------------------------------|------------------|--------------------------|------------------|------------------|------------------|------------------|------------------|------------------|------------------|----------------|--------------|
| 16 | Переход от ФЦС2 ко<br>входу         | $\overline{0}$   | $\mathbf{1}$             | $\mathbf{1}$     | $\boldsymbol{0}$ | $\mathbf{1}$     | $\mathbf{1}$     | $\mathbf{1}$     | 1                | 1                | 10,1           | 4,6          |
| 17 | Разгрузка входа                     | $\boldsymbol{0}$ | $\overline{0}$           | $\mathbf{1}$     | $\overline{0}$   | $\mathbf{1}$     | $\mathbf{1}$     | $\mathbf{1}$     | $\mathbf{1}$     | $\mathbf{1}$     | 0,65           | 1,8          |
| 18 | Переход от входа к<br><b>TBC</b>    | $\mathbf{1}$     | $\overline{0}$           | $\mathbf{1}$     | $\overline{0}$   | $\mathbf{1}$     | $\mathbf{1}$     | $\mathbf{1}$     | $\mathbf{1}$     | $\mathbf{1}$     | 5,8            | 0,9          |
| 19 | Загрузка ТВС                        | $\mathbf{1}$     | $\boldsymbol{0}$         | $\mathbf{1}$     | $\overline{0}$   | $\mathbf{1}$     | $\mathbf{1}$     | $\mathbf{1}$     | $\mathbf{1}$     | $\mathbf{1}$     | 0,685          | $\mathbf{1}$ |
| 20 | Переход от ТВС к<br>KC1             | $\boldsymbol{0}$ | $\overline{0}$           | $\mathbf{1}$     | $\mathbf{1}$     | $\mathbf{1}$     | $\mathbf{1}$     | $\mathbf{1}$     | $\mathbf{1}$     | $\mathbf{1}$     | 3,8            | 2,9          |
| 21 | Разгрузка КС1                       | $\boldsymbol{0}$ | $\boldsymbol{0}$         | $\mathbf{1}$     | $\mathbf{1}$     | $\mathbf{1}$     | $\mathbf{1}$     | $\mathbf{1}$     | $\mathbf{1}$     | $\mathbf{1}$     | 0,3            | 1,8          |
| 22 | Переход от КС1 к<br>выходу          | $\mathbf{1}$     | $\overline{0}$           | $\mathbf{1}$     | $\mathbf{1}$     | $\mathbf{1}$     | $\mathbf{1}$     | $\mathbf{1}$     | $\mathbf{1}$     | $\mathbf{1}$     | 9,6            | 4,2          |
| 23 | Загрузка выхода                     | $\mathbf{1}$     | $\boldsymbol{0}$         | $\mathbf{1}$     | $\mathbf{1}$     | $\mathbf{1}$     | $\mathbf{1}$     | $\mathbf{1}$     | $\mathbf{1}$     | $\mathbf{1}$     | 0,65           | 1,4          |
| 24 | Переход от выхода к<br>C31          | $\boldsymbol{0}$ | $\mathbf{1}$             | $\mathbf{1}$     | $\mathbf{1}$     | $\mathbf{1}$     | $\mathbf{1}$     | $\mathbf{1}$     | $\mathbf{1}$     | $\mathbf{1}$     | 9,7            | 5,2          |
| 25 | Разгрузка СЗ1                       | $\boldsymbol{0}$ | $\mathbf{1}$             | $\mathbf{1}$     | $\mathbf{1}$     | $\overline{0}$   | $\overline{0}$   | $\overline{0}$   | $\boldsymbol{0}$ | $\boldsymbol{0}$ | 0,685          | 1,8          |
| 26 | Переход от СЗ1 к<br>KC1             | $\mathbf{1}$     | $\mathbf{1}$             | $\mathbf{1}$     | $\mathbf{1}$     | $\boldsymbol{0}$ | $\boldsymbol{0}$ | $\boldsymbol{0}$ | $\boldsymbol{0}$ | $\boldsymbol{0}$ | 2,3            | 1,7          |
| 27 | Загрузка КС1                        | $\mathbf{1}$     | $\mathbf{1}$             | $\mathbf{1}$     | $\mathbf{1}$     | $\overline{0}$   | $\overline{0}$   | $\boldsymbol{0}$ | $\boldsymbol{0}$ | $\boldsymbol{0}$ | 0,3            | 1,8          |
| 28 | Переход от КС1 к<br>ФЦСЗ            | $\boldsymbol{0}$ | $\mathbf{1}$             | $\mathbf{1}$     | $\mathbf{1}$     | $\overline{0}$   | $\boldsymbol{0}$ | $\boldsymbol{0}$ | $\boldsymbol{0}$ | $\boldsymbol{0}$ | 7,2            | 6,1          |
| 29 | Разгрузка ФЦСЗ                      | $\boldsymbol{0}$ | $\mathbf{1}$             | $\boldsymbol{0}$ | $\mathbf{1}$     | $\boldsymbol{0}$ | $\boldsymbol{0}$ | $\boldsymbol{0}$ | $\boldsymbol{0}$ | $\boldsymbol{0}$ | 0,65           | 1,8          |
| 30 | Переход от ФЦСЗ к<br>C31            | $\mathbf{1}$     | $\mathbf{1}$             | $\overline{0}$   | $\mathbf{1}$     | $\overline{0}$   | $\overline{0}$   | $\overline{0}$   | $\overline{0}$   | $\overline{0}$   | 5,8            | 7,2          |
| 31 | Загрузка СЗ1                        | $\mathbf{1}$     | $\mathbf{1}$             | $\overline{0}$   | $\mathbf{1}$     | $\boldsymbol{0}$ | $\boldsymbol{0}$ | $\boldsymbol{0}$ | $\boldsymbol{0}$ | $\boldsymbol{0}$ | 0,685          | 1,8          |
| 32 | Переход от СЗ1 к<br><b>TBC</b>      | $\boldsymbol{0}$ | $\mathbf{1}$             | $\overline{0}$   | $\mathbf{1}$     | $\mathbf{1}$     | $\mathbf{1}$     | $\mathbf{1}$     | $\mathbf{1}$     | $\mathbf{1}$     | 1,5            | 2,2          |
| 33 | Простой                             | $\overline{0}$   | $\mathbf{1}$             | $\overline{0}$   | $\mathbf{1}$     | $\mathbf{1}$     | $\mathbf{1}$     | $\mathbf{1}$     | $\mathbf{1}$     | $\mathbf{1}$     | $\overline{0}$ | 17,2         |
| 34 | Разгрузка ТВС                       | $\boldsymbol{0}$ | $\mathbf{1}$             | $\overline{0}$   | $\mathbf{1}$     | $\mathbf{1}$     | $\mathbf{1}$     | $\mathbf{1}$     | $\mathbf{1}$     | $\mathbf{1}$     | 0,3            | $\mathbf{1}$ |
| 35 | Переход от ТВС к<br>ФЦСЗ            | $\mathbf{1}$     | $\mathbf{1}$             | $\overline{0}$   | $\mathbf{1}$     | $\mathbf{1}$     | $\mathbf{1}$     | $\mathbf{1}$     | $\mathbf{1}$     | $\mathbf{1}$     | 6,5            | 4,8          |
| 36 | Загрузка ФЦСЗ                       | $\mathbf{1}$     | $\mathbf{1}$             | $\mathbf{0}$     | $\mathbf{1}$     | $\mathbf{1}$     | $\mathbf{1}$     | $\overline{1}$   | $\overline{1}$   | $\mathbf{1}$     | 0,65           | 1,8          |
| 37 | Переход от ФЦСЗ ко<br>входу         | $\overline{0}$   | $\mathbf{1}$             | 1                | $\mathbf{1}$     | $\mathbf{1}$     | $\mathbf{1}$     | $\mathbf{1}$     | $\mathbf{1}$     | $\mathbf{1}$     | 2,9            | 5,7          |
| 38 | Разгрузка входа                     | $\boldsymbol{0}$ | $\mathbf{1}$             | $\mathbf{1}$     | $\overline{0}$   | $\mathbf{1}$     | $\mathbf{1}$     | $\mathbf{1}$     | $\mathbf{1}$     | $\mathbf{1}$     | 0,685          | 1,8          |
| 39 | Переход от входа к<br><b>TBC</b>    | $\mathbf{1}$     | $\mathbf{1}$             | $\mathbf{1}$     | $\boldsymbol{0}$ | $\mathbf{1}$     | $\mathbf{1}$     | $\mathbf{1}$     | $\mathbf{1}$     | $\mathbf{1}$     | 5,2            | 0,9          |
| 40 | Загрузка ТВС                        | $\mathbf{1}$     | $\mathbf{1}$             | $\mathbf{1}$     | $\overline{0}$   | $\mathbf{1}$     | $\mathbf{1}$     | $\mathbf{1}$     | $\mathbf{1}$     | $\mathbf{1}$     | 0,3            | $\mathbf{1}$ |
| 41 | Переход от ТВС к<br>KC <sub>2</sub> | $\overline{0}$   | $\mathbf{1}$             | $\mathbf{1}$     | $\overline{0}$   | $\mathbf{1}$     | $\mathbf{1}$     | $\mathbf{1}$     | $\mathbf{1}$     | $\mathbf{1}$     | 10,1           | 4,3          |
| 42 | Разгрузка КС2                       | $\overline{0}$   | $\overline{0}$           | $\mathbf{1}$     | $\overline{0}$   | $\mathbf{1}$     | $\mathbf{1}$     | $\mathbf{1}$     | $\mathbf{1}$     | $\mathbf{1}$     | 0,65           | 1,8          |
| 43 | Переход от КС2 к<br>выходу          | $\mathbf{1}$     | $\boldsymbol{0}$         | $\mathbf{1}$     | $\boldsymbol{0}$ | $\mathbf{1}$     | $\mathbf{1}$     | $\mathbf{1}$     | $\mathbf{1}$     | $\mathbf{1}$     | 5,8            | 1,3          |
| 44 | Загрузка выхода                     | $\mathbf{1}$     | $\overline{0}$           | $\mathbf{1}$     | $\overline{0}$   | $\mathbf{1}$     | $\mathbf{1}$     | $\mathbf{1}$     | $\mathbf{1}$     | $\mathbf{1}$     | 0,685          | 1,4          |
| 45 | Переход от выхода к<br>C32          | $\boldsymbol{0}$ | $\boldsymbol{0}$         | $\mathbf{1}$     | 1                | $\mathbf{1}$     | $\mathbf{1}$     | $\mathbf{1}$     | $\mathbf{1}$     | $\mathbf{1}$     | 3,8            | 2,5          |
| 46 | Разгрузка СЗ2                       | $\boldsymbol{0}$ | $\boldsymbol{0}$         | $\mathbf{1}$     | $\mathbf{1}$     | $\mathbf{1}$     | $\mathbf{1}$     | $\mathbf{1}$     | $\mathbf{1}$     | $\mathbf{1}$     | 0,3            | 1,8          |
| 47 | Переход от СЗ2 к                    | $\mathbf{1}$     | $\boldsymbol{0}$         | $\mathbf{1}$     | $\mathbf{1}$     | $\mathbf{1}$     | $\mathbf{1}$     | $\mathbf{1}$     | $\mathbf{1}$     | $\mathbf{1}$     | 9,6            | 1,3          |

Продолжение таблицы 12

![](_page_33_Picture_1221.jpeg)

![](_page_34_Picture_1281.jpeg)

![](_page_35_Picture_545.jpeg)

# **4.2.2 Расчёт коэффициентов загрузки и времени**

<span id="page-35-0"></span>Коэффициент загрузки робота определяется по формуле

$$
K_3^p = \frac{\sum t_p^p}{T_{\text{u}}} \cdot 100\% = 71\%,\tag{7}
$$

где  $t_p^p$  – время работы робота,  $T_\text{u}$  – время цикла;

Коэффициент загрузки ТВС определяется по формуле

$$
K_3^{\rm T} = \frac{\sum t_{\rm T}^{\rm p}}{T_{\rm T}} \cdot 100\% = 89\%,\tag{8}
$$

где  $t_{\text{T}}^{\text{p}}$  – время работы ТВС,  $T_{\text{u}}$  – время цикла;

Коэффициент загрузки ФЦС определяется по формуле

$$
K_3^{\Phi} = \frac{\sum t_{\Phi}^{\mathfrak{p}}}{T_{\pi}} \cdot 100\% = 84\%,\tag{9}
$$

где  $t_{\Phi}^{\mathbf{p}}$  – время работы ФЦС,  $T_{\mu}$  – время цикла;

Коэффициент загрузки СЗ определяется по формуле

$$
K_{s}^{c} = \frac{\sum t_{c}^{p}}{T_{u}} \cdot 100\% = 70\%,
$$
\n
$$
T_{u} = t_{c}^{p} - \text{span}\,\text{paform of } G, \, T_{u} - \text{span}\,\text{ijkima};
$$
\n
$$
K\text{os}\varphi\varphi\text{in}\,\text{ijk}\,\text{sign}\,\text{sign}\,\text{K}\text{con}
$$
\n
$$
K_{s}^{n} = \frac{\sum t_{n}^{p}}{T_{u}} \cdot 100\% = 53\%,
$$
\n
$$
T_{u} = \frac{\sum t_{n}^{p}}{T_{u}} \cdot \text{ppen's paform of } G, \, T_{u} - \text{ppens iukna};
$$
\n
$$
(11)
$$

 $T_{\mu}$ =5,73 мин;  $T_{\mu}$ =1,09 мин;  $T_{\mu}$ =1,09 мин;  $T_{\mu}$ =0,99 мин;  $T_{\mu}$ =1,05 мин;  $T_{\rm B5}$ =1,1 мин;  $T_{\rm B6}$ =1 мин.

# **4.3 Компоновка 3**

В данной компоновке станки обслуживаются двумя промышленными роботами.

<span id="page-37-0"></span>![](_page_37_Figure_2.jpeg)

Рисунок 9 – Структура компоновки 3

- 1 Тара с заготовками;
- 2 Токарно-винторезный станок;
- 3 Фрезерно-центровальный станок;
- 4 Станок зубофрезерный;
- 5 Круглошлифовальный станок;
- 6 Ячейка промежуточного хранения;
- 7 Тара для обработанных заготовок;
- 8 Промышленный робот.

# <span id="page-38-0"></span>**4.3.1 Алгоритм работы**

Алгоритм программы представлен в таблицах 14 и 15.

В таблице 13 описывается первая часть алгоритм работы ГАК третьей компоновки.

| Компоновка 3.1      |                                                      |                     |                        |                         |                  |                  |  |
|---------------------|------------------------------------------------------|---------------------|------------------------|-------------------------|------------------|------------------|--|
| $N$ <sup>о</sup> пп | Содержание переходов                                 | Состояние<br>схвата | Состояние<br>станка КС | станка KC2<br>Состояние | lip(M)           | $tjV$ (cek)      |  |
| $\mathbf{1}$        | Разгрузка полуавтомата<br>круглошлифованного №2 (КС) | $\overline{0}$      | 1                      | $\overline{0}$          | 0,685            | 1,8              |  |
| $\overline{2}$      | Переход от КС2 к выходу                              | $\mathbf{1}$        | $\mathbf{1}$           | $\overline{0}$          | $\overline{2}$   | 1,8              |  |
| 3                   | Загрузка выхода                                      | $\mathbf{1}$        | $\mathbf{1}$           | $\overline{0}$          | 0,3              | 1,4              |  |
| $\overline{4}$      | Переход от выхода к ЯПХ                              | $\overline{0}$      | $\mathbf{1}$           | $\overline{0}$          | 1,83             | 2,9              |  |
| 5                   | Разгрузка ЯПХ                                        | $\boldsymbol{0}$    | $\mathbf{1}$           | $\theta$                | 0,3              | 1,8              |  |
| 6                   | Переход от ЯПХ к КС2                                 | $\mathbf{1}$        | $\mathbf{1}$           | $\overline{0}$          | $\overline{4}$   | 3,7              |  |
| $\tau$              | Загрузка КС2                                         | $\mathbf{1}$        | $\mathbf{1}$           | $\overline{0}$          | 0,685            | 1,8              |  |
| 8                   | Переход от КС2 к КС1                                 | $\boldsymbol{0}$    | $\mathbf{1}$           | $\mathbf{1}$            | 2,6              | 1                |  |
| 9                   | Разгрузка КС1                                        | $\overline{0}$      | $\overline{0}$         | $\mathbf{1}$            | 0,685            | 1,4              |  |
| 10                  | Переход от КС1 к выходу                              | $\mathbf{1}$        | $\boldsymbol{0}$       | $\mathbf{1}$            | 4,6              | 1,44             |  |
| 11                  | Загрузка выхода                                      | $\mathbf{1}$        | $\overline{0}$         | $\mathbf{1}$            | 0,65             | 1,8              |  |
| 12                  | Переход от выхода к ЯПХ                              | $\overline{0}$      | $\overline{0}$         | $\mathbf{1}$            | 1,83             | 2,9              |  |
| 13                  | Простой                                              | $\boldsymbol{0}$    | $\boldsymbol{0}$       | $\mathbf{1}$            | $\boldsymbol{0}$ | 25,6             |  |
| 14                  | Разгрузка ЯПХ                                        | $\boldsymbol{0}$    | $\overline{0}$         | $\mathbf{1}$            | 0,3              | 1,8              |  |
| 15                  | Переход от ЯПХ к КС1                                 | $\mathbf{1}$        | $\boldsymbol{0}$       | $\mathbf{1}$            | 6,4              | 4,7              |  |
| 16                  | Загрузка КС1                                         | $\mathbf{1}$        | $\boldsymbol{0}$       | $\mathbf{1}$            | 0,685            | 1,4              |  |
| 17                  | Переход от КС1 к КС2                                 | $\overline{0}$      | $\mathbf{1}$           | $\mathbf{1}$            | 2,6              | $\overline{1}$   |  |
| 18                  | Простой                                              | $\boldsymbol{0}$    | $\mathbf{1}$           | $\mathbf{1}$            | $\boldsymbol{0}$ | 22,2             |  |
| 19                  | Разгрузка полуавтомата<br>круглошлифованного №2 (КС) | $\overline{0}$      | $\mathbf{1}$           | $\overline{0}$          | 0,685            | $\overline{1,8}$ |  |
| 20                  | Переход от КС2 к выходу                              | $\mathbf{1}$        | $\mathbf{1}$           | $\boldsymbol{0}$        | $\overline{2}$   | 1,8              |  |
| 21                  | Загрузка выхода                                      | $\mathbf{1}$        | $\mathbf{1}$           | $\overline{0}$          | 0,3              | 1,4              |  |

Таблица 13 - Первая часть алгоритма работы ГАК компоновки 3

![](_page_39_Picture_492.jpeg)

В таблице 14 описывается вторая часть алгоритм работы ГАК третьей компоновки.

![](_page_39_Picture_493.jpeg)

Таблица 14 - Вторая часть алгоритма работы ГАК компоновки 3

Состояние

![](_page_40_Picture_973.jpeg)

![](_page_41_Picture_1333.jpeg)

![](_page_42_Picture_512.jpeg)

## **4.3.2 Расчёт коэффициентов загрузки и времени**

<span id="page-42-0"></span>Коэффициент загрузки первого робота определяется по формуле

$$
K_s^{p1} = \frac{\sum t_p^p}{T_{\text{u}}} \cdot 100\% = 61\%,\tag{12}
$$

где  $t_p^p$  – время работы робота,  $T_\text{u}$  – время цикла;

Коэффициент загрузки второго робота определяется по формуле

$$
K_s^{p2} = \frac{\sum t_p^p}{T_\text{u}} \cdot 100\% = 25\%,\tag{13}
$$

где  $t_p^p$  – время работы робота,  $T_\text{u}$  – время цикла;

Коэффициент загрузки ТВС определяется по формуле

$$
K_3^{\rm T} = \frac{\sum t_{\rm T}^{\rm P}}{\rm T}_{\rm H}} \cdot 100\% = 88\%,\tag{14}
$$

где 
$$
t^P_{\tau}
$$
 – время работы ТВС,  $T_{\mu}$  – время цикла;

Коэффициент загрузки ФЦС определяется по формуле

$$
K_s^{\Phi} = \frac{\sum t_{\Phi}^{\mathfrak{p}}}{T_{\pi}} \cdot 100\% = 83\%,\tag{15}
$$

где  $t^p_{\phi}$  – время работы ФЦС,  $T_{\mu}$  – время цикла;

Коэффициент загрузки СЗ определяется по формуле

$$
K_s^c = \frac{\sum t_c^p}{T_{\rm H}} \cdot 100\% = 92\%,\tag{16}
$$

где  $t_c^p$  – время работы СЗ,  $T_u$  – время цикла;

Коэффициент загрузки КС определяется по формуле

$$
K_3^{\pi} = \frac{\sum t_{\pi}^{\mathfrak{p}}}{T_{\pi}} \cdot 100\% = 69\%,\tag{17}
$$

где  $t_\pi^p$  – время работы СЗ,  $T_\pi$  – время цикла;

 $T_{\mu}$ =5,81 мин;  $T_{\mu}$ =0,29 мин;  $T_{\mu}$ =0,59 мин;  $T_{\mu}$ з=1,13 мин;  $T_{\mu}$ =0,77 мин;  $T_{B5}=1,13$  мин;  $T_{B6}=0,99$  мин;

Рассмотрев все три варианта компоновок ГАК, можно сделать вывод, что наиболее рациональная компоновка является вторая, так как она имеет наименьшее время цикла.

### <span id="page-44-0"></span>**5 Разработка человеко-машинного интерфейса**

Человеко-машинной системой называют систему, в которой оператор взаимодействует с устройством автоматического управления в процессе производства и управления системами обработки информации. Даже если система полностью автоматическая, то при ведении ремонтнопрофилактических работ она становится человеко-машинной. Оператор выполняет задачи технолога, или же наблюдателя, который вмешивается в процесс управления при появлении нештатных ситуаций. Для человека процесс управления содержит этапы получения информации, ее переработки, принятия решения и выработки управляющих воздействий. Эффективность управления зависит не только от психофизиологических особенностей оператора, но и характера его деятельности.

Проектировщик человеко-машинной системы управления должен решить задачи:

- 1) Формирование понятной информации о ходе производства;
- 2) Предоставление оператору информации, достаточной для распознавания технологических ситуаций;
- 3) Распределение функций распознавания ситуаций и управления между человеком и автоматом.

Для выполнения данной задачи используется инструментальный программный комплекс промышленной автоматизации Codesys для создания интерфейса.

Общий контроль оборудования (рисунок 10).

| Контроль работы  | Отчёт             |             |                          |                   |                                              |
|------------------|-------------------|-------------|--------------------------|-------------------|----------------------------------------------|
|                  |                   |             |                          |                   |                                              |
|                  |                   |             |                          |                   |                                              |
| Tapa<br>на входе | 000<br><b>TBC</b> | 000<br>ФЦС1 | 000<br>ФЦС2<br>чn<br>- 1 | 000<br>ФЦСЗ       | - Станок работает                            |
| Ю<br>C31         | KC1<br>000        | C32<br>000  | 000<br>KC <sub>2</sub>   |                   | - Станок ожидает<br>- Неполадка оборудования |
|                  |                   |             |                          | Tapa<br>на выходе |                                              |

Рисунок 10 – Панель меню контроля всего ГАК оператора

Панель меню состоит из двух кнопок, при нажатии на которые осуществляется переход в другие окна. Переход в соответствующее окно сопутствуется подсветкой кнопки жёлтым цветом. В окне «Контроль работы» показано состояние станков.

В данном окне представлен отчёт о всех этапах обработки детали (рисунок 11).

![](_page_45_Picture_50.jpeg)

Рисунок 11 – Панель меню «Отчёт»

Меню контроля отдельного станка (рисунок 12).

![](_page_46_Picture_17.jpeg)

Рисунок 12 – Панель меню «Контроль оборудования»

В данном меню осуществляется выбор конкретного станка с помощью кнопок и проверка работоспособности и контроля отдельных элементов.

### <span id="page-47-0"></span>**6 Разработка архитектуры системы управления ГАК**

Исследуемый объект управления – это сложная система взаимосвязанного между собой основного, а также вспомогательного технологического оборудования.

#### <span id="page-47-1"></span>**6.1 Задачи для организации работы ГАК**

Общая задача управления ГАК состоит из подзадач управления единицами технологического оборудования (основного или вспомогательного) с помощью передачи соответствующих сигналов от устройства управления второго уровня к локальным системам управления оборудования на основе сигналов, полученных контроллером от датчиков и локальных систем управления (ЛСУ).

Для того, чтобы алгоритм работы ГАК обеспечивал однозначность условий формирования управляющих команд и оптимальное решение всех поставленных задач перед автоматизированным комплексом, необходимо использовать трехуровневую систему управления, включающую на первом уровне локальные системы управления отдельными станками и роботом, на втором уровне управляющую систему, включающую контроллер, систему датчиков, а также устройство ввода/вывода информации и средства связи с оператором, который непосредственно осуществляет третий уровень управления.

Для организации работы ГАК необходимо решить следующие задачи:

1) организация обработки заготовок на станках;

2) организация процесса загрузки роботом технологического оборудования;

3)организация процесса разгрузки роботом технологического оборудования.

Далее приведён список требований, которые должны быть выполнены для запуска программы обработки заготовки:

48

- 1) исправность всех систем оборудования;
- 2) наличие заготовки в оборудовании;
- <span id="page-48-0"></span>3) отсутствие операторского запрета операции.

## **6.2 Входные и выходные данные для системы управления**

Необходимо определить основные входные, а также выходные данные для системы управления участком второго уровня.

В таблице 15 представлены различные входные данные, а также источники сигналов.

| $N_2$          | Входные данные                                                 | Вид сигнала | Источник сигнала |                                                     |
|----------------|----------------------------------------------------------------|-------------|------------------|-----------------------------------------------------|
| $\mathbf{1}$   | Наличие заготовки<br>на входе (В')                             | Есть        | Her              | Датчик на схвате<br>робота, датчик на<br>позиции В' |
| $\overline{2}$ | Позиционирование<br>робота возле В' для<br>разгрузки           | Да          | Her              | УЧПУ робота                                         |
| 3              | Наличие места для<br>заготовки на<br>выходе (B")               | Есть        | Her              | Датчик на схвате<br>робота, датчик на<br>позиции В" |
| $\overline{4}$ | Позиционирование<br>робота возле В"<br>для загрузки            | Дa          | Her              | УЧПУ робота                                         |
| 5              | Позиционирование<br>робота для<br>разгрузки<br>(загрузки) ТВС  | Да          | Her              | УЧПУ робота                                         |
| 6              | Позиционирование<br>робота для<br>разгрузки<br>(загрузки) ФЦС1 | Да          | Her              | УЧПУ робота                                         |
| $\overline{7}$ | Позиционирование<br>робота для<br>разгрузки<br>(загрузки) ФЦС2 | Да          | Her              | УЧПУ робота                                         |
| 8              | Позиционирование<br>робота для<br>разгрузки<br>(загрузки) ФЦСЗ | Да          | Her              | УЧПУ робота                                         |
| 9              | Позиционирование<br>робота для<br>разгрузки<br>(загрузки) СЗ1  | Да          | Her              | УЧПУ робота                                         |

Таблица 15 – Входные данные для системы управления второго уровня

![](_page_49_Picture_348.jpeg)

![](_page_50_Picture_283.jpeg)

В таблице 16 представлены входные данные, а также последовательность действий для системы управления второго уровня.

|                | Tuvundu To                    |                                                   | <b>DDIAO AIDIO AUTHOLO AIDI VIIVIUMDI THOMOSICHIIDI DTO</b>               |
|----------------|-------------------------------|---------------------------------------------------|---------------------------------------------------------------------------|
| $N_2$          | Выходные данные               | Управляющая<br>программа<br>(УП), источник        | Последовательность действий                                               |
| 1              | Разгрузка В'                  | $\overline{\text{V}}$ П робота - 1,<br>ЛСУ робота | Вход в зону В', захват заготовки,<br>выход из зоны В'                     |
| 2              | Движение к ТВС                | $Y\Pi$ робота - 11,<br>ЛСУ робота                 | Движение к ТВС                                                            |
| 3              | Загрузка ТВС                  | УП робота - 2,<br>ЛСУ робота                      | Вход в зону ТВС, загрузка<br>заготовки в ТВС, выход из зоны<br><b>TBC</b> |
| $\overline{4}$ | Обработка<br>заготовки на ТВС | УП ТВС, ЛСУ<br><b>TBC</b>                         | Запуск УП на ТВС                                                          |

Таблица 16 – Выходные данные для системы управления второго уровня

![](_page_51_Picture_232.jpeg)

![](_page_52_Picture_175.jpeg)

![](_page_52_Picture_176.jpeg)

## Продолжение таблицы 16

# <span id="page-52-0"></span>**6.3 Выбор программируемого контроллера**

Для управления системой верхнего уровня необходим программируемый логический контроллер.

Программируемый логический контроллер (ПЛК) предназначен для автоматизации технологических процессов. Он осуществляет сбор и анализ информации с датчиков, измеряют и сравнивают параметры, а также необходимы для логической обработки сигналов и выдачи управляющего воздействия на исполнительные механизмы.

Для управления ГАК был выбрал ПЛК Simatic S7-300, так как он подходит для управления системой среднего уровня за счёт создаваемой гибкости. Simatic S7-300 – универсальный модульный [ПЛК,](https://ru.wikipedia.org/wiki/%D0%9F%D1%80%D0%BE%D0%B3%D1%80%D0%B0%D0%BC%D0%BC%D0%B8%D1%80%D1%83%D0%B5%D0%BC%D1%8B%D0%B9_%D0%BB%D0%BE%D0%B3%D0%B8%D1%87%D0%B5%D1%81%D0%BA%D0%B8%D0%B9_%D0%BA%D0%BE%D0%BD%D1%82%D1%80%D0%BE%D0%BB%D0%BB%D0%B5%D1%80) предназначенный для решения ряда задач автоматического управления разных степеней сложности (см. рисунок 13).

![](_page_53_Picture_1.jpeg)

Рисунок 13 – ПЛК Simatic S7-300

Контроллер имеет модульную конструкцию и позволяет использовать в своём составе:

- 1) Модуль центрального процессора (CPU), который предназначен для реализации программы пользователя и управления всеми узлами контроллера;
- 2) Модуль блока питания (PS), который позволяет выполнять питание контроллера от сети переменного тока напряжением 120/230 В или от источника постоянного тока напряжением 24/48/60/110 В;
- 3) Сигнальные модули (SM), которые используются для дискретных и аналоговых сигналов с различными параметрами;
- 4) Коммуникационные процессоры (CP), используемые для подключения контроллера к сетям PROFIBUS, PROFI-NET, Industrial Ethernet, AS-Interface, организация связи через Internet или соединения;
- 5) Функциональные модули (FM), которые способны самостоятельно решать задачи автоматического регулирования, позиционирования, взвешивания, скоростной обработки сигналов и т.д. FM снабжены набором встроенных дискретных и аналоговых каналов и способны обеспечивать обработку информации на своём локальном уровне, что позволяет частично снизить нагрузку на ЦП контроллера;
- 6) Интерфейсные модули (IM), которые обеспечивают возможность подключения к базовому блоку (стойка с ЦП) одной или нескольких стоек расширения.

### **6.4 Выбор датчиков**

<span id="page-54-0"></span>Для получения информации о наличие заготовки на позиции входа, в схвате робота или станке будут использованы ультразвуковые датчики. Для выполнения данных функций был выбран датчик Simatic PX. Simatic PX – бесконтактный датчик положения, используемый в промышленных условия различной сложности в различных областях автоматизации, например для:

1) Измерения уровня, расстояния до объекта;

2) Обнаружения объектов;

3) Подсчёт количества объектов;

4) Определения цвета, высоты, положения объекта.

В таблице 17 указаны технические характеристики ультразвукового датчика.

![](_page_54_Picture_153.jpeg)

![](_page_54_Picture_154.jpeg)

![](_page_55_Picture_101.jpeg)

Также на роботе будет располагаться датчик технического зрения.

Simatic VS720 – универсальный видео датчик, который предназначен для решения различных задач, анализа видео изображений (см. рисунок 14).

![](_page_55_Picture_3.jpeg)

Рисунок 14 – Датчик Simatic VS720

Типовыми областями применения датчиков SIMATIC VS720 являются:

- 1)Системы технического зрения промышленных роботов
- 2)Системы контроля позиционирования объектов
- 3)Системы измерения размеров различных объектов
- 4)Системы цветовой идентификации
- 5)Системы контроля формы объектов
- 6)Системы идентификации кодов 1D и 2D
- 7)Системы распознавания буквенно-цифровой информации

Для контроля работоспособности необходимы датчики, отвечающие за состояние оборудования. Такой функцией обладают оптоэлектронные угловые

датчики, а именно SIMODRIVE Sensor. Данные датчики регистрируют участок пути, углы поворота или число оборотов.

После подбора датчиков, необходимо выбрать оборудование для того, чтобы датчики и контроллер могли обмениваться информацией. Для этого необходима станция распределенного ввода/вывода. Для реализации данной задачи была выбрана модульная станция распределенного ввода-вывода SIMATIC ET 200М, позволяющая использовать в своем составе весь спектр сигнальных, а также функциональных модулей ПЛК SIMATIC S7-300.

### <span id="page-56-0"></span>**6.5 Подбор сетевых устройств**

Необходимо подключить к сегменту электрической сети PROFIBUS сетевые узлы. Для этого используем шинный терминал. Также необходимо активное оконечное сопротивление, чем послужит нам активный сетевой терминатор RS 485. Электропитание осуществляется независимо от абонентов шины. Оконечное сопротивление питается отдельно от остальных периферийных компонентов постоянно или напряжением, подключаемым перед периферией. Абоненты могут подключаться и соответственно отключаться, благодаря оконечной нагрузке системы, что не приведёт к ошибке функционирования.

На рисунке 15 представлен активный сетевой терминатор.

![](_page_56_Picture_5.jpeg)

57 Рисунок 15 – Активный сетевой терминатор

Для подключения к промышленной сети Industrial Ethernet устройства полевого уровня, воспользуемся коммутатором Scalance X-108. Данный коммутатор предназначен для построения в сети Industrial Ethernet линейных и звездообразных структур с электрическими, а также оптическими каналами связи. Данные коммутаторы поддерживают технологии коммутируемых сетей. На рисунке 16 представлен непосредственно сам коммутатор.

![](_page_57_Picture_1.jpeg)

Рисунок 16 – коммутатор Scalance X-108

Теперь необходимо соединить все компоненты в сеть Industrial Ethernet. Используем коммутатор ESM TP80.

Особенности коммутатора:

- 1) Надежная промышленная связь благодаря малому времени реконфигурирования сети (не более 0.3с);
- 2)Снижение инвестиционных затрат для существующих сетей с помощью простоты подключения терминалов и подсетей со скоростью передачи 10Мбит/с к сети Fast Ethernet со скоростью передачи 100Мбит/с. Увеличение производительности сети;
- 3) Простое конфигурирование сети без необходимости расчета времени задержки распространения сигнала;
- 4) Поддержка резервированных конфигураций за счет использования резервированного питания, резервированных каналов связи на основе витых пар, системы управления резервированием и встроенных функций автоматического включения резерва;
- 5) Поддержка большого спектра сетевых топологий на базе ESM; На рисунке 17 представлен вышеописанный коммутатор

![](_page_58_Picture_3.jpeg)

Рисунок 17 – Коммутатор ESM TP80

## <span id="page-58-0"></span>**6.6 Выбор промышленных сетей**

Для управления оборудованием в комплексе будут использоваться три сети:

1) AS-Interface;

2) PROFIBUS;

3)Industrial Ethernet.

Положение вышеуказанных сетей по уровням (см. рисунок 18).

![](_page_59_Figure_0.jpeg)

Рисунок 18 –Положение сетей по уровням

AS-Interface – интерфейс исполнительных устройств и датчиков, а также [промышленная сеть](https://ru.wikipedia.org/wiki/%D0%9F%D1%80%D0%BE%D0%BC%D1%8B%D1%88%D0%BB%D0%B5%D0%BD%D0%BD%D0%B0%D1%8F_%D1%81%D0%B5%D1%82%D1%8C) нижнего уровня, которая используется для передачи преимущественно дискретных сигналов. Топология сети абсолютно любая. Преимущество и особенность сети AS-interface в том, что обмен данными, выдача команд на сами исполнительные механизмы, а также питание всех сетевых компонентов происходит через двухжильный стандартизированный кабель. Для запуска сети необходимо лишь правильно выполнить монтаж и задать адреса ведомых устройств. AS-interface не требует специального программирования.

PROFIBUS – открытая [промышленная сеть,](https://ru.wikipedia.org/wiki/%D0%9F%D1%80%D0%BE%D0%BC%D1%8B%D1%88%D0%BB%D0%B5%D0%BD%D0%BD%D0%B0%D1%8F_%D1%81%D0%B5%D1%82%D1%8C) которая использует одновременно несколько протоколов передачи данных. Протокол DP – протокол, который ориентируется на обеспечение скорости обмена данными между системой автоматизации и устройствами ввода/вывода. Протокол PA – протокол обмена данными непосредственно с оборудованием полевого уровня. Протокол FMS –протокол для решения задач на полевом уровне между

60

интеллектуальным сетевым оборудованием. Службы FDL быстро установляют соединение с любым устройством. Сеть объединяет технологические, а также функциональные особенности последовательной связи полевого уровня и при этом позволяет объединить в единую систему устройства автоматизации на уровне датчиков и приводов. Profibus производит обмен данными между ведомыми и ведущими [устройствами](https://ru.wikipedia.org/wiki/%D0%92%D0%B5%D0%B4%D0%BE%D0%BC%D0%BE%D0%B5_%D1%83%D1%81%D1%82%D1%80%D0%BE%D0%B9%D1%81%D1%82%D0%B2%D0%BE) (протоколы [DP](https://ru.wikipedia.org/wiki/Profibus_DP) и [PA\)](https://ru.wikipedia.org/wiki/Profibus_PA) или между несколькими устройствами ведущими (протоколы [FDL](https://ru.wikipedia.org/w/index.php?title=Profibus_FDL&action=edit&redlink=1) и [FMS\)](https://ru.wikipedia.org/wiki/Profibus_FMS).

Industrial Ethernet как правило используют для обмена между контроллерами и системами человеко-машинного интерфейса данными. Особенности сети:

1) Простое, а также быстрое подключение различных сетевых компонентов;

- 2)Высокая гибкость;
- 3)Высокая надежность, которая достигается применением резервированных топологий;
- 4) Неограниченная производительность, которая поддерживается использованием коммутируемых сетей;
- 5)Возможность применения в промышленных условиях и офисных;

Industrial Ethernet производит обмен данными между контроллерами, а также между программируемыми контроллерами и, например, компьютерами. Так же эта в этой сети можно создавать высокопроизводительные системы связи линейной, звездообразной и кольцевой топологией.

61

### <span id="page-61-0"></span>**Заключение**

В процессе работы была спроектирована компоновка расположения оборудования, осуществлён подбор необходимого для данного технологического процесса оснащения, произведены расчёты пространственных и временных параметров, разработан гибкий автоматизированный комплекс обработки вторичного вала, который в результате исследования, окажет положительное влияние на производительность в целом и ограничит участие человека в производственном процессе, а также создан алгоритм его работы.

### <span id="page-62-0"></span>**Список используемой литературы**

1. [Describing Human-Automation Interaction in](https://www.researchgate.net/publication/236944823_Describing_Human-Automation_Interaction_in_production?enrichId=rgreq-23727b0f24869b9f91ddd20980ee0782-XXX&enrichSource=Y292ZXJQYWdlOzIzNjk0NDgyMztBUzoxMDM1NjU3MjA4MTc2NjVAMTQwMTcwMzQwMDE5OQ%3D%3D&el=1_x_3&_esc=publicationCoverPdf) [production,](https://www.researchgate.net/publication/236944823_Describing_Human-Automation_Interaction_in_production?enrichId=rgreq-23727b0f24869b9f91ddd20980ee0782-XXX&enrichSource=Y292ZXJQYWdlOzIzNjk0NDgyMztBUzoxMDM1NjU3MjA4MTc2NjVAMTQwMTcwMzQwMDE5OQ%3D%3D&el=1_x_3&_esc=publicationCoverPdf) 2012, [Sandra](https://www.researchgate.net/profile/Sandra_Mattsson?enrichId=rgreq-23727b0f24869b9f91ddd20980ee0782-XXX&enrichSource=Y292ZXJQYWdlOzIzNjk0NDgyMztBUzoxMDM1NjU3MjA4MTc2NjVAMTQwMTcwMzQwMDE5OQ%3D%3D&el=1_x_5&_esc=publicationCoverPdf)  [Mattsson,](https://www.researchgate.net/profile/Sandra_Mattsson?enrichId=rgreq-23727b0f24869b9f91ddd20980ee0782-XXX&enrichSource=Y292ZXJQYWdlOzIzNjk0NDgyMztBUzoxMDM1NjU3MjA4MTc2NjVAMTQwMTcwMzQwMDE5OQ%3D%3D&el=1_x_5&_esc=publicationCoverPdf) [Аsa AB Fasth, Fast-Berglund,](https://www.researchgate.net/profile/Asa_Fasth_Fast-Berglund?enrichId=rgreq-23727b0f24869b9f91ddd20980ee0782-XXX&enrichSource=Y292ZXJQYWdlOzIzNjk0NDgyMztBUzoxMDM1NjU3MjA4MTc2NjVAMTQwMTcwMzQwMDE5OQ%3D%3D&el=1_x_5&_esc=publicationCoverPdf) [Johan Stahre.](https://www.researchgate.net/profile/Johan_Stahre?enrichId=rgreq-23727b0f24869b9f91ddd20980ee0782-XXX&enrichSource=Y292ZXJQYWdlOzIzNjk0NDgyMztBUzoxMDM1NjU3MjA4MTc2NjVAMTQwMTcwMzQwMDE5OQ%3D%3D&el=1_x_5&_esc=publicationCoverPdf) URL:

[https://www.researchgate.net/profile/Sandra\\_Mattsson/publication/236944823\\_De](https://www.researchgate.net/profile/Sandra_Mattsson/publication/236944823_Describing_HumanAutomation_Interaction_in_production/links/%20c96051a4e4debd10d000000/Describing–Human–Automation–Interaction–in–production.pdf) scribing HumanAutomation Interaction in production/links/ [c96051a4e4debd10d000000/Describing–Human–Automation–Interaction–in–](https://www.researchgate.net/profile/Sandra_Mattsson/publication/236944823_Describing_HumanAutomation_Interaction_in_production/links/%20c96051a4e4debd10d000000/Describing–Human–Automation–Interaction–in–production.pdf) [production.pdf](https://www.researchgate.net/profile/Sandra_Mattsson/publication/236944823_Describing_HumanAutomation_Interaction_in_production/links/%20c96051a4e4debd10d000000/Describing–Human–Automation–Interaction–in–production.pdf)

2. On the Design of Adaptive Automation for Complex Systems, 2001, David B. Kaber, Jennifer M. Riley and Kheng-Wooi Tan, Mica R. Endsley. URL: [https://people.engr.ncsu.edu/dbkaber/papers/Kaber\\_etal\\_IJCE\\_01.pdf](https://people.engr.ncsu.edu/dbkaber/papers/Kaber_etal_IJCE_01.pdf)

3. Classification of flexible manufacturing systems, 2016, Jim Browne, Kathryn e. Stecke. URL:

[https://www.academia.edu/2140039/Classification\\_of\\_flexible\\_manufacturing\\_syste](https://www.academia.edu/2140039/Classification_of_flexible_manufacturing_systems) [ms](https://www.academia.edu/2140039/Classification_of_flexible_manufacturing_systems)

4. Manufacturing engineering and technology, 2009, Kalpakjian Serope. URL: <https://poisk-ru.ru/s29818t9.html>

5. Swarm Robotics with Circular Formation Motion Including Obstacles Avoidance, 2012, Kalpakiian Serope. URL: [https://docslide.net/engineering/manufacturing-engineering-and-technology-by](https://docslide.net/engineering/manufacturing-engineering-and-technology-by-serope-kalpakjian-sixth-edition.html)[serope-kalpakjian-sixth-edition.html](https://docslide.net/engineering/manufacturing-engineering-and-technology-by-serope-kalpakjian-sixth-edition.html)

6. Медведев, А. Е. Автоматизация производственных процессов : учеб. пособие / А. Е. Медведев, А. В. Чупин ; Кузбас. гос. техн. ун-т. – Кемерово,  $2009. - 325$ 

7. Схиртладзе А.Г., Моисеев В.Б., Федотов А.В, Хомченко В.Г. Автоматизация технологических процессов и производств, 2015. – 442 с.

8. Фролов К.В. Машиностроение. Энциклопедия: В 40 т. / К.В. Фролов,  $2002 - 495$  c.

9. Курсовое и дипломное проектирование: учеб. пособие / Н.А. Гладкова. – Владивосток: Изд-во ДВГТУ, 2009. – 87 с.

10. Канцедал С.А. Алгоритмизация и программирование : Учебное пособие / С.А. Канцедал. – М.: ИД ФОРУМ, НИЦ ИНФРА– М, 2013. – 352 с.

11. Матвейкин В.Г., Фролов С.В., Шехтман М.Б. Применение SCADAсистем при автоматизации технологических процессов. М: Машиностроение,  $2000. - 176c$ .

12. Проектирование автоматизированных систем [Электронный ресурс]: учеб.-метод. пособие. - Ч. 1 / Сырецкий Г.А. - Новосибирск : Изд-во НГТУ, 2013. URL:<http://www.studentlibrary.ru/book/ISBN9785778221819.html>

13. Проектирование автоматизированных систем производства [Электронный ресурс] : Учеб. пособие / В.Л. Конюх. - М. : Абрис, 2012. URL: <http://www.studentlibrary.ru/book/ISBN9785437200407.html>

14. Автоматизация производственных процессов: [Электронный ресурс]: учеб. пособие / Волчкевич Л.И. - 2-е изд., стер. - М.: Машиностроение, 2007. URL: <http://www.studentlibrary.ru/book/ISBN9785217033874.html>

15. Станочник широкого профиля : Учебное пособие / А. Г. Схиртладзе, В. Ю. Новиков. - 2 изд., испр. - М. : Высш. шк. : Academia, 1998. – 462 с.

16. Токарная обработка [Электронный ресурс] / Фещенко В.Н., Махмутов Р.Х. - М. : Инфра-Инженерия, 2017. URL:

<http://www.studentlibrary.ru/book/ISBN9785972901319.html>

17. Металлорежущие станки. Т. 2 [Электронный ресурс]: учебник / В.В. Бушуев, А.В. Еремин, А.А. Какойло и др.; под ред. В.В. Бушуева. - М.: Машиностроение, 2012. СИК:

<http://www.studentlibrary.ru/book/ISBN9785942755959.html>

18. Антонюк В.Е. Конструктору станочных приспособлений: Справ. Пособие. – Мн.: Беларусь, 1991.

19. Станочные приспособления: Справ. /Под ред. Б.Н. Вардашкина, А.А. Шатилова. – М.: Машиностроение, 1984.

20. Червоткин В.А., Урин И.А. Проектирование технологических процессов изготовления деталей на вертикально-сверлильных станках с ЧПУ: Метод. Указание. Саратов: СПИ, 1983.